#### **Chapter 1: Diving into Modern C++**

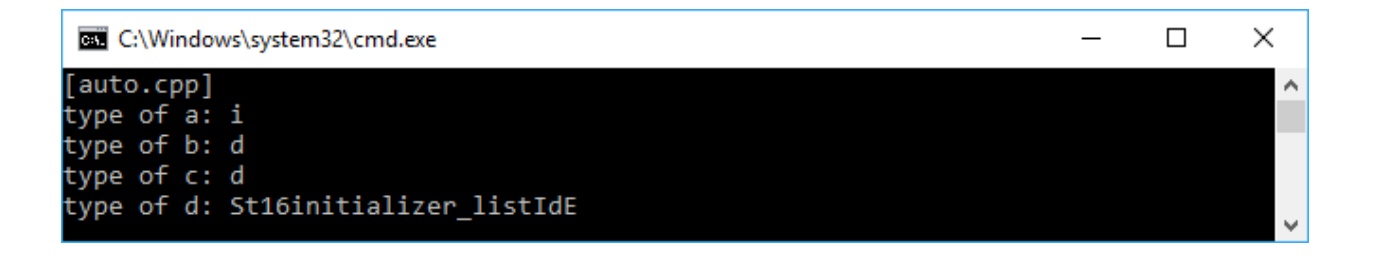

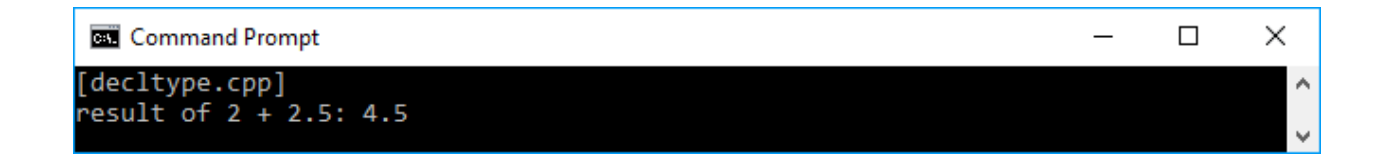

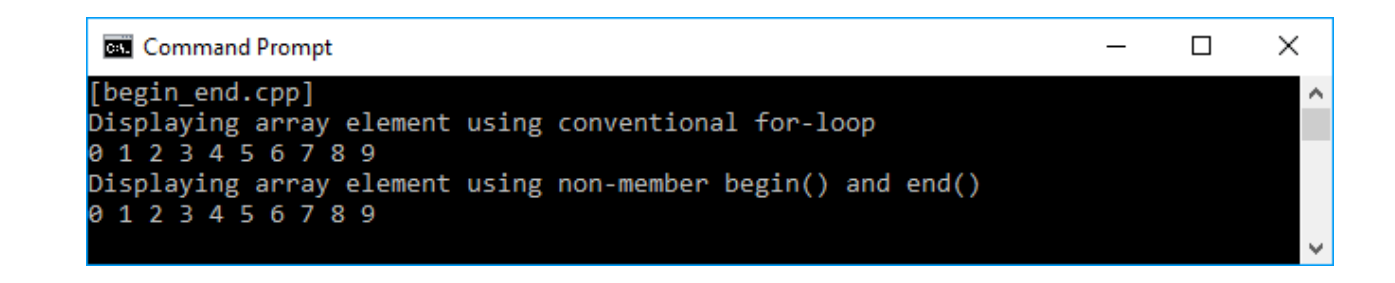

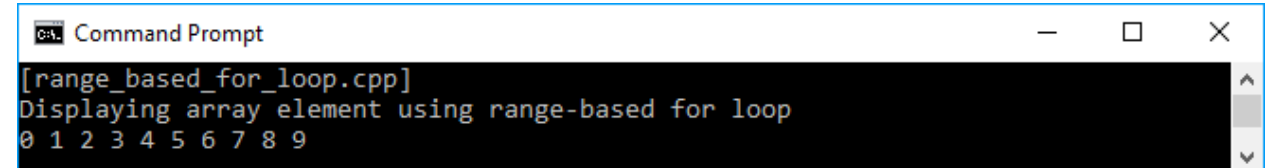

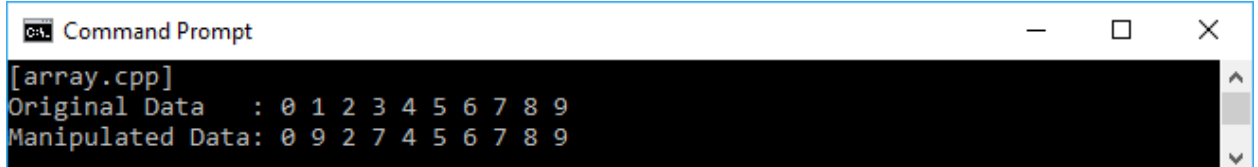

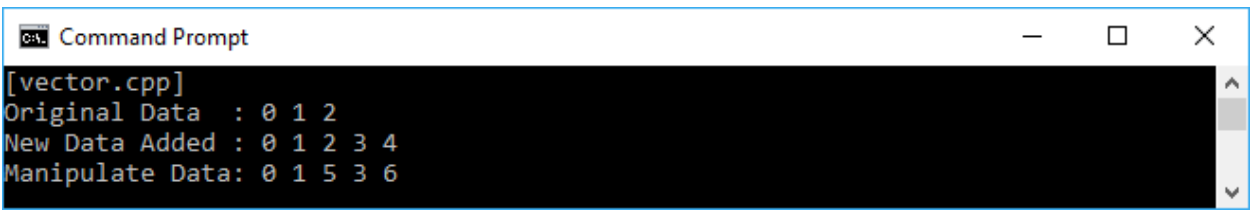

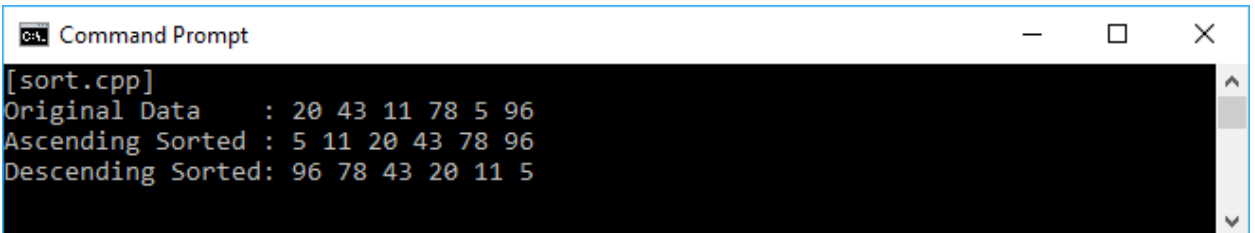

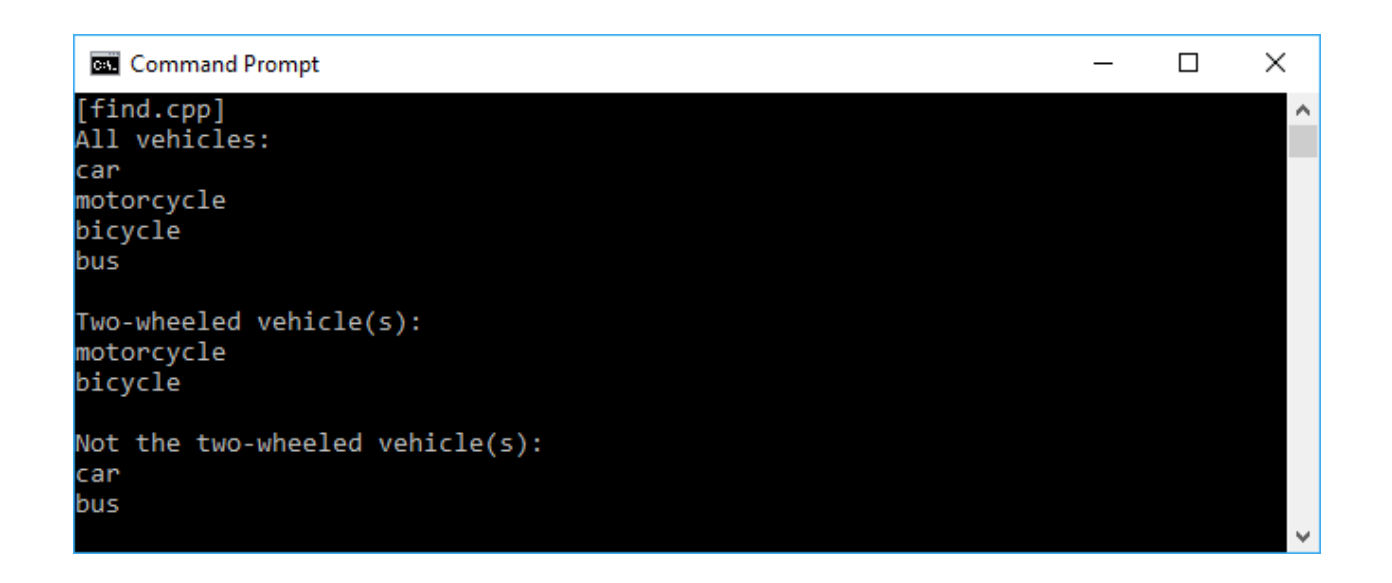

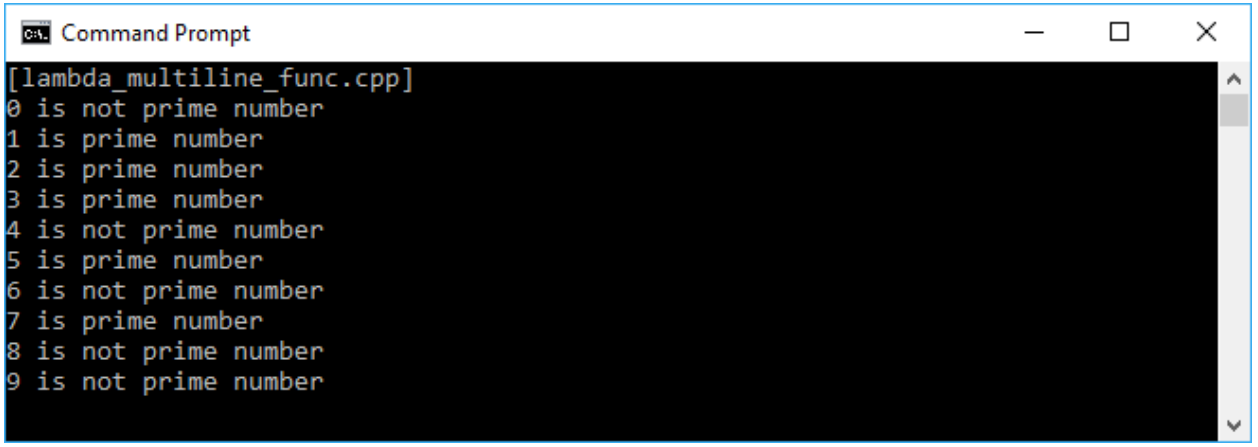

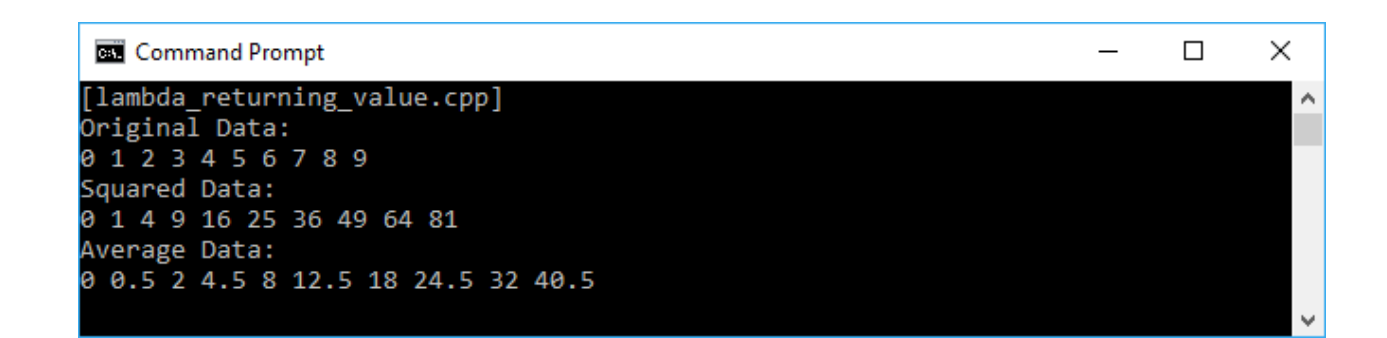

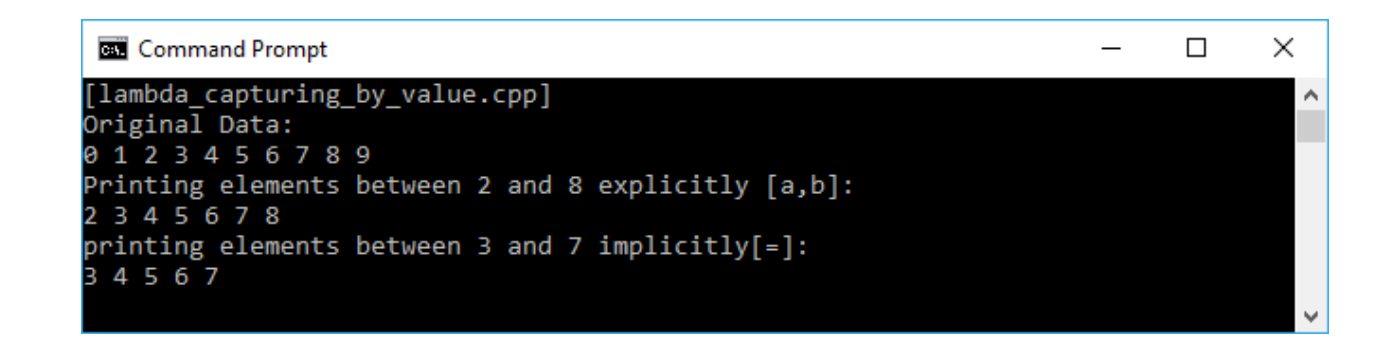

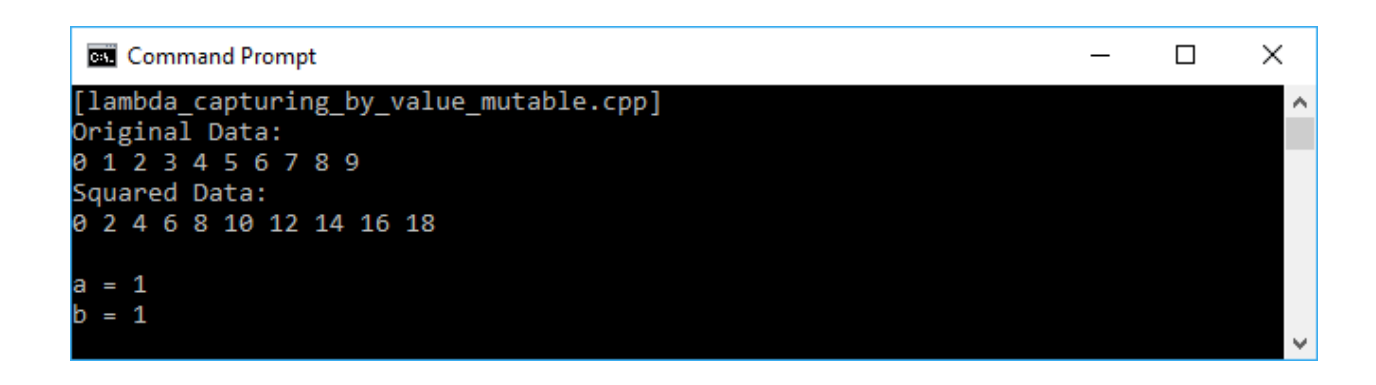

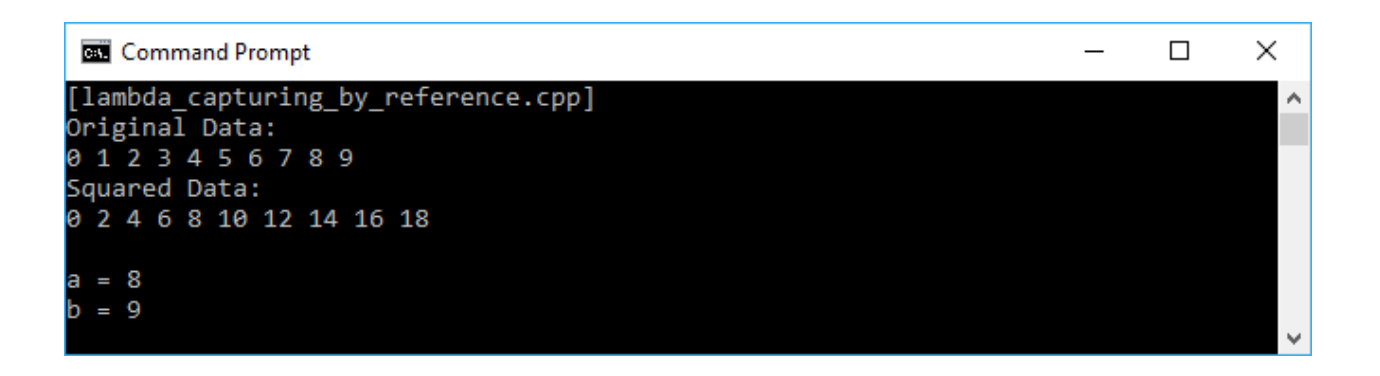

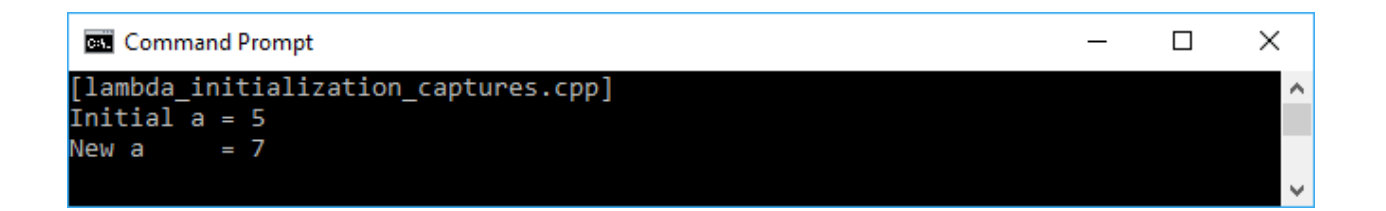

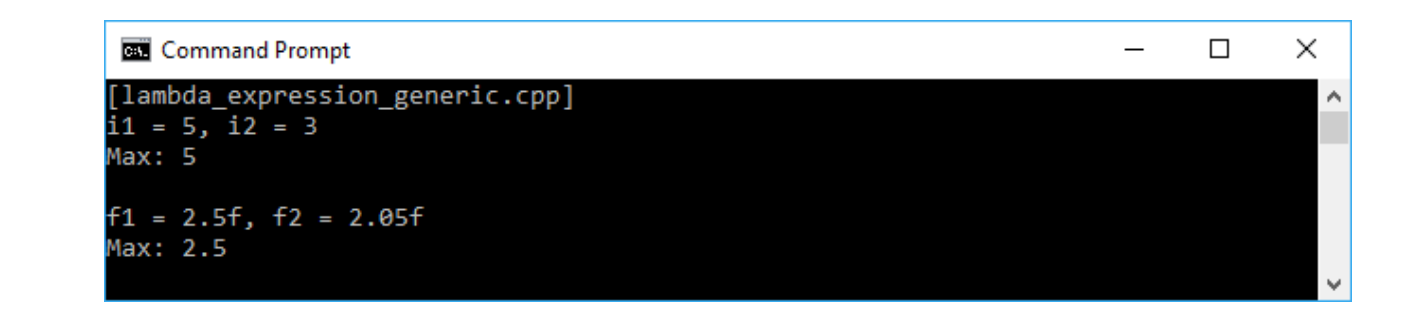

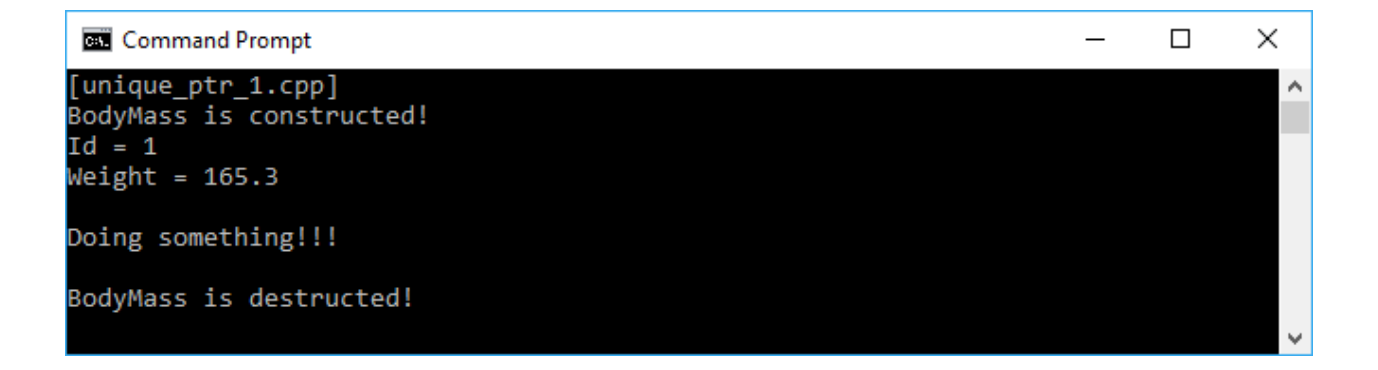

#### Command Prompt

[unique\_ptr\_2.cpp] BodyMass is constructed!  $Id = 1$  $Weight = 165.3$ BodyMass is copy constructed!  $Id = 1$ Weight = 165.3<br>BodyMass is destructed! BodyMass is destructed!

 $\Box$  $\times$ **Command Prompt** [unique\_ptr\_3.cpp]<br>BodyMass is constructed!  $\land$  $Id = 1$ Weight =  $165.3$ Current weight = 165.3<br>Updated weight = 166.3 BodyMass is destructed!  $\checkmark$ 

 $\equiv$ 

 $\Box$ 

 $\times$ 

 $\land$ 

 $\vee$ 

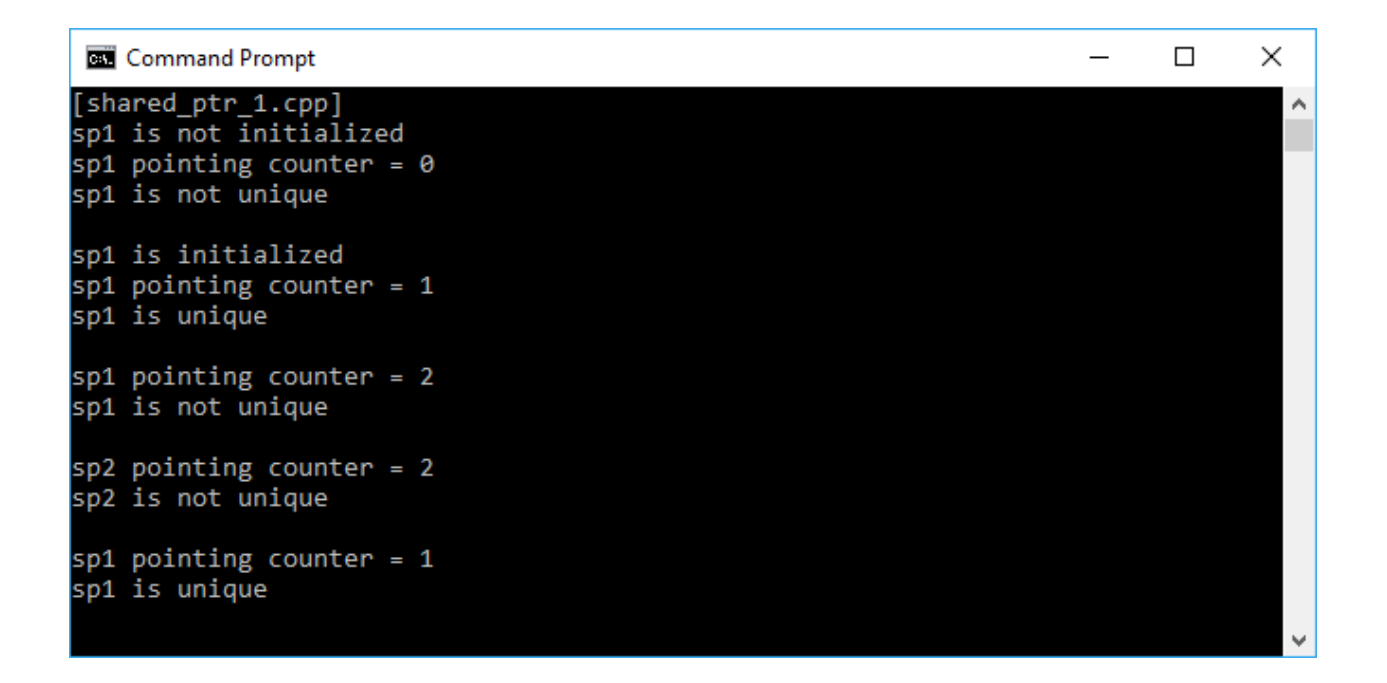

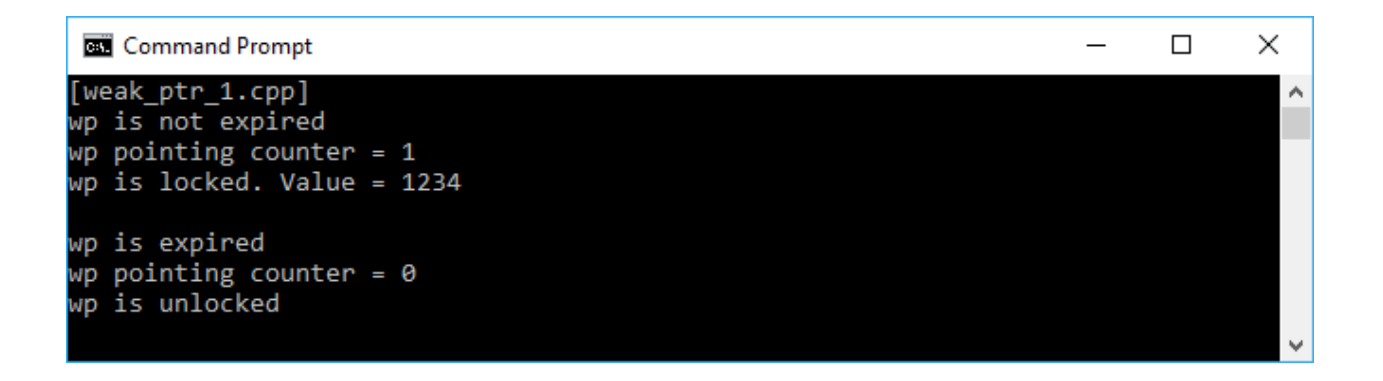

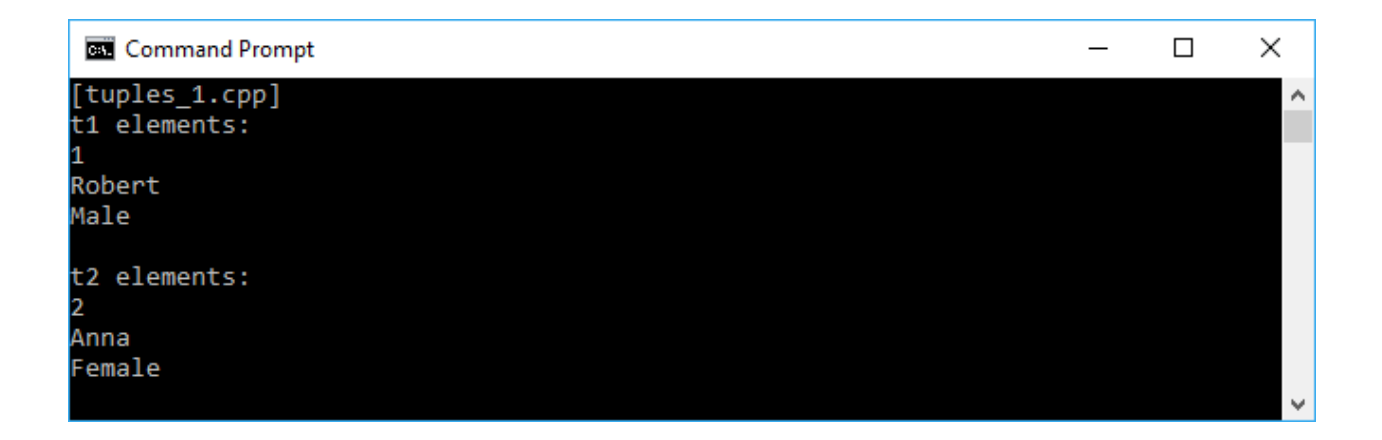

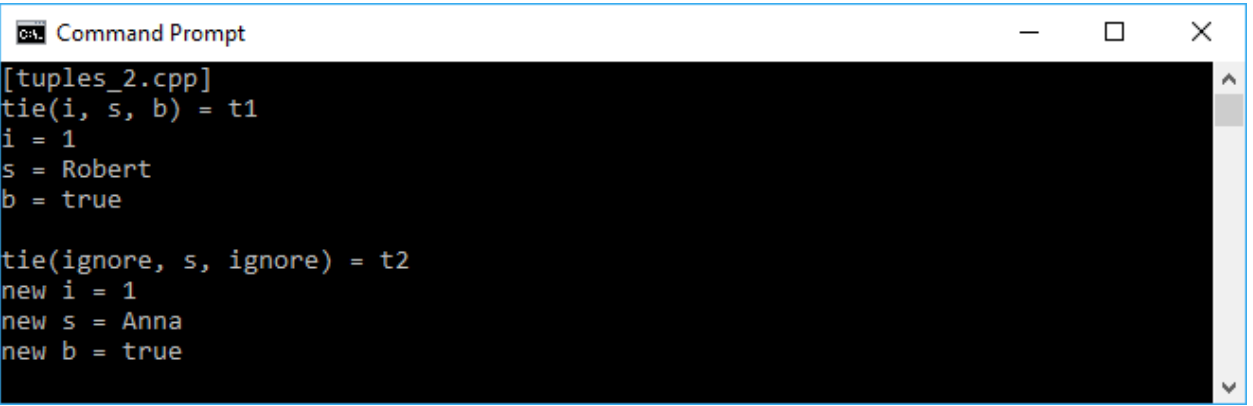

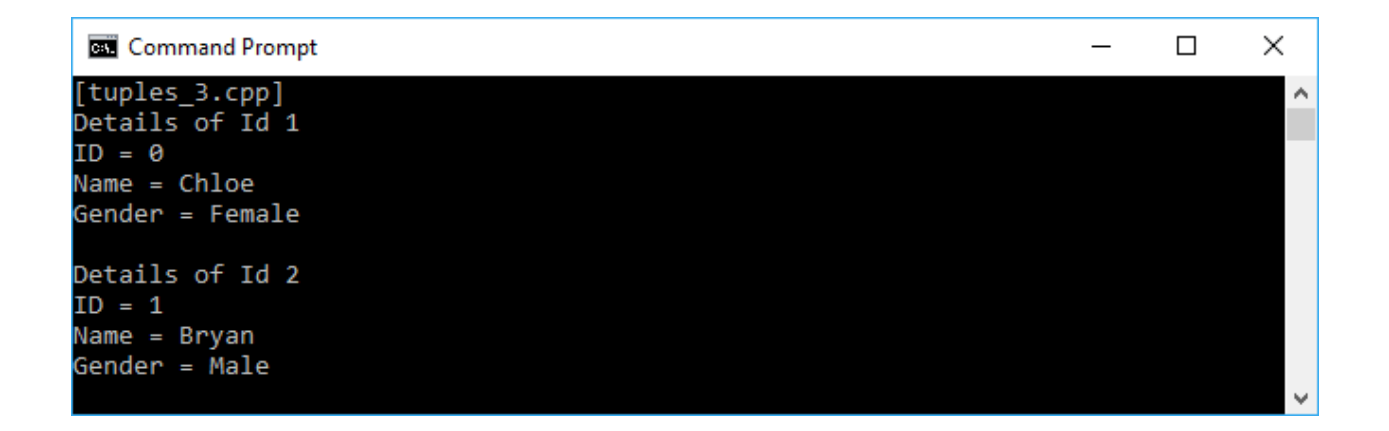

#### **Chapter 2: Manipulating Functions in Functional Programming**

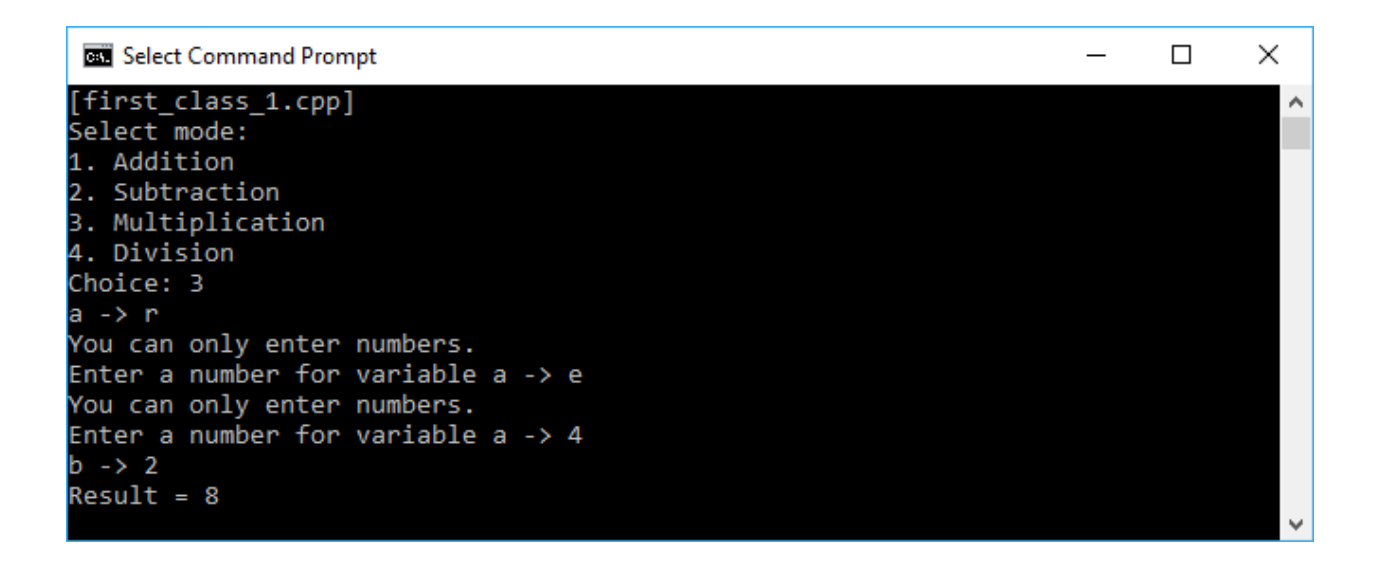

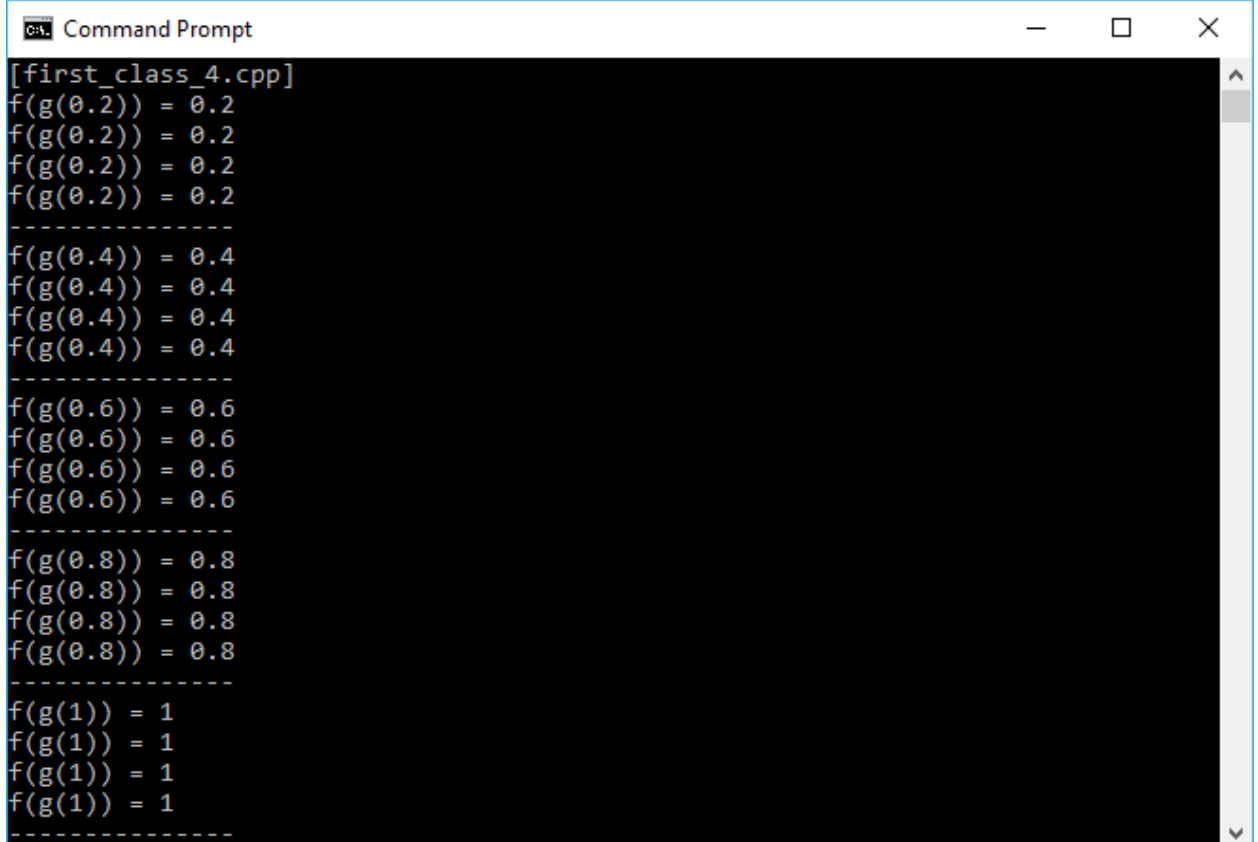

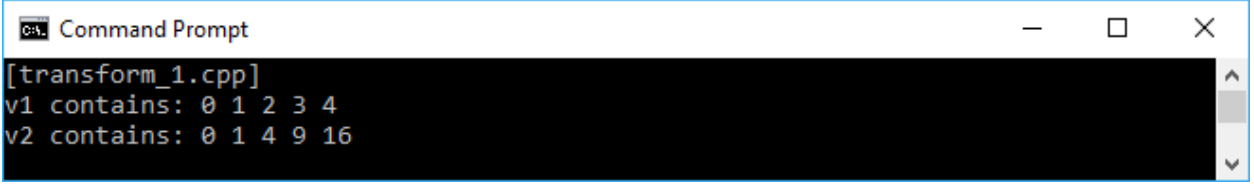

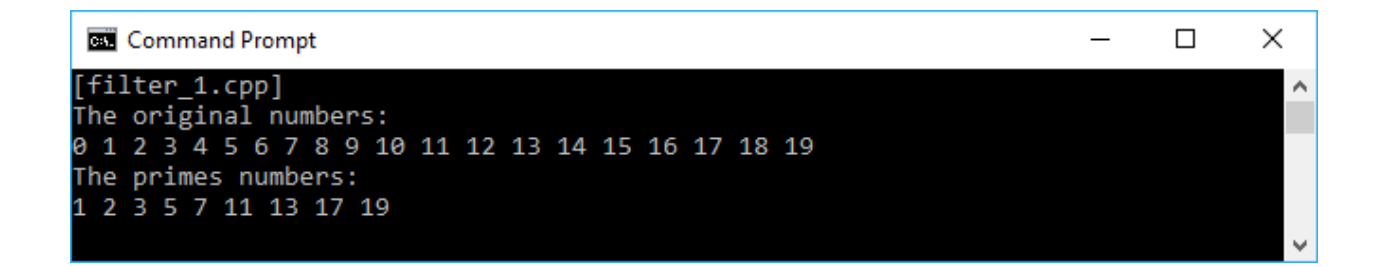

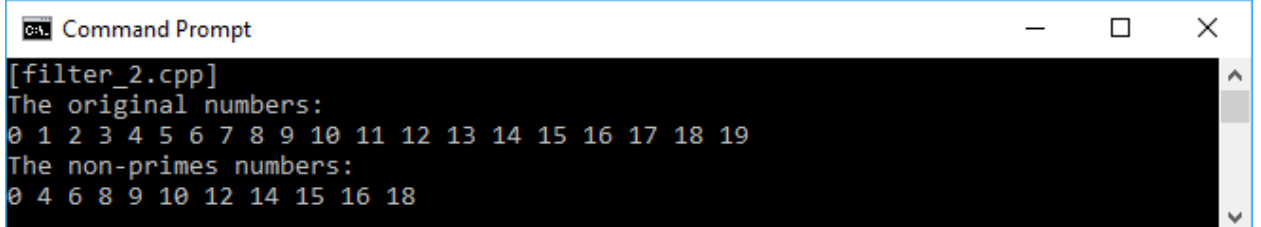

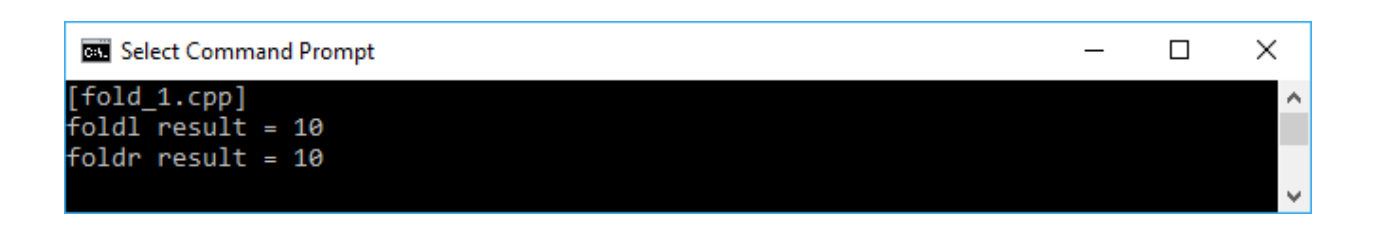

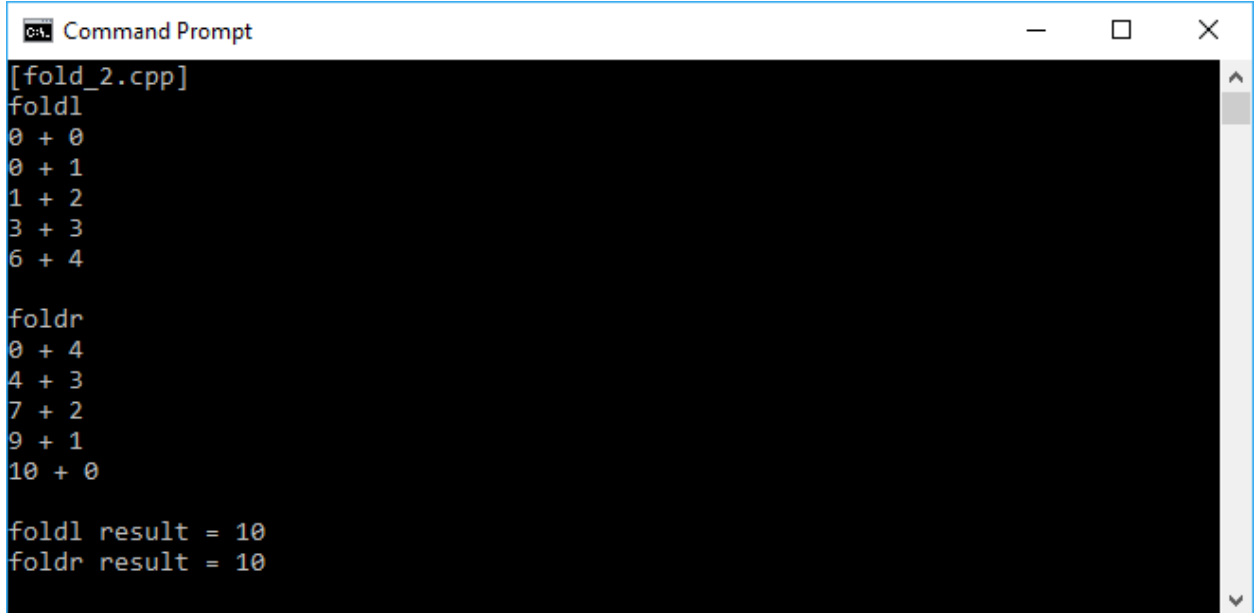

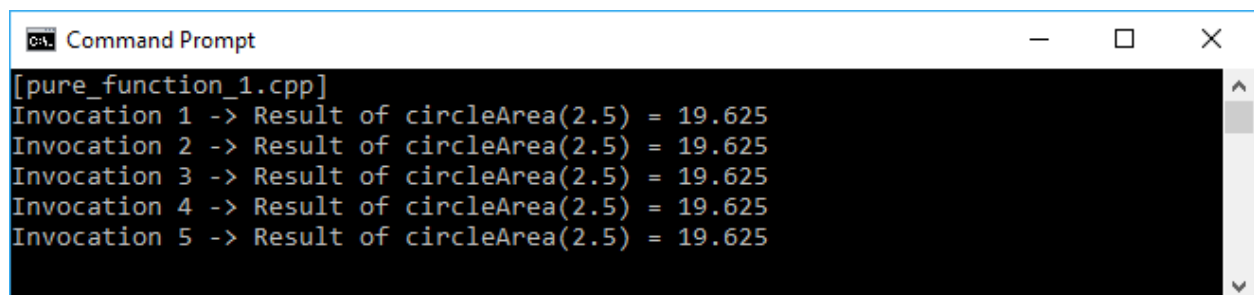

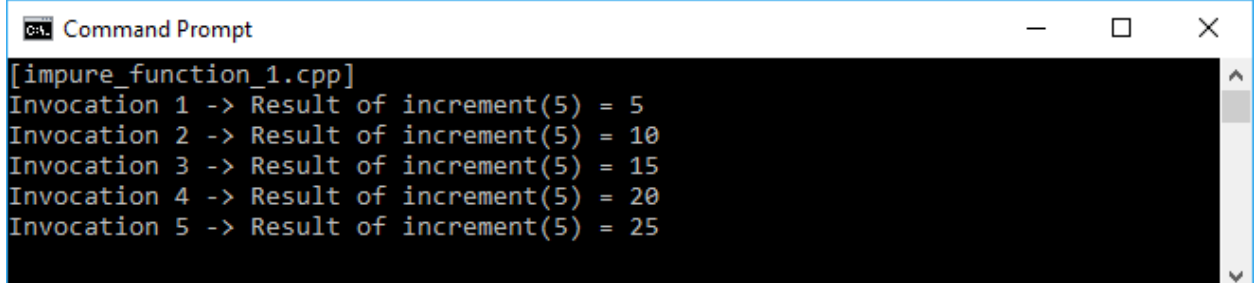

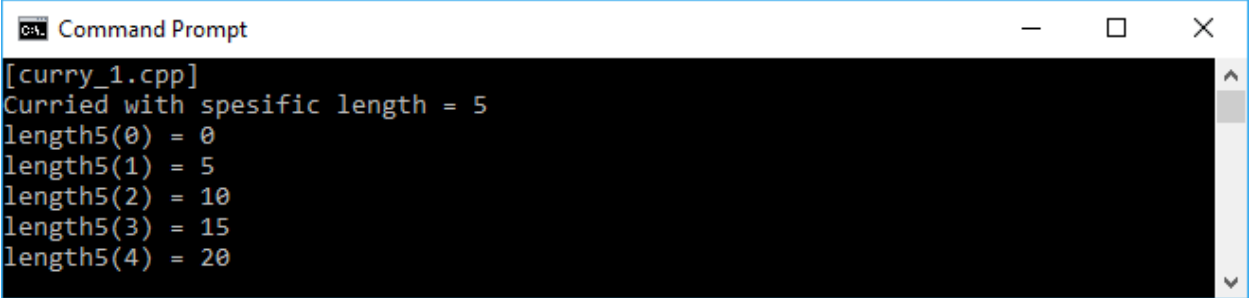

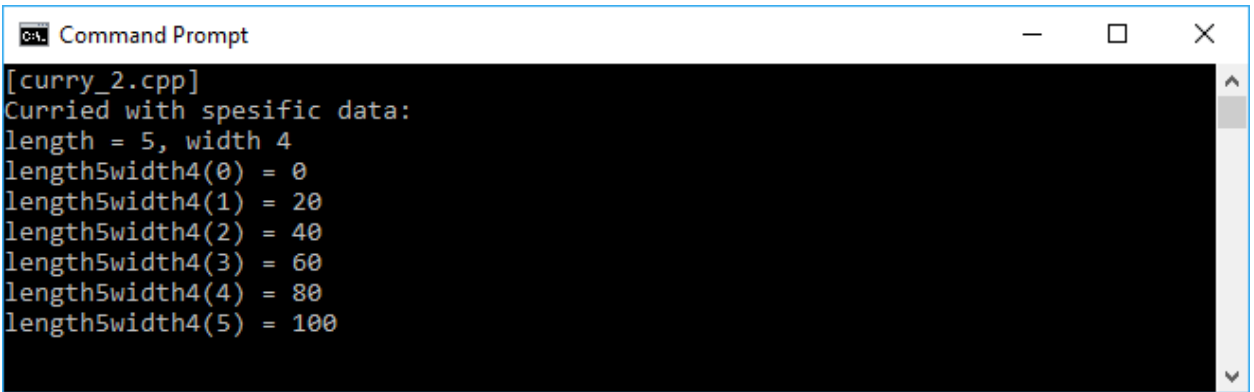

#### **Chapter 3: Applying Immutable State to the Function**

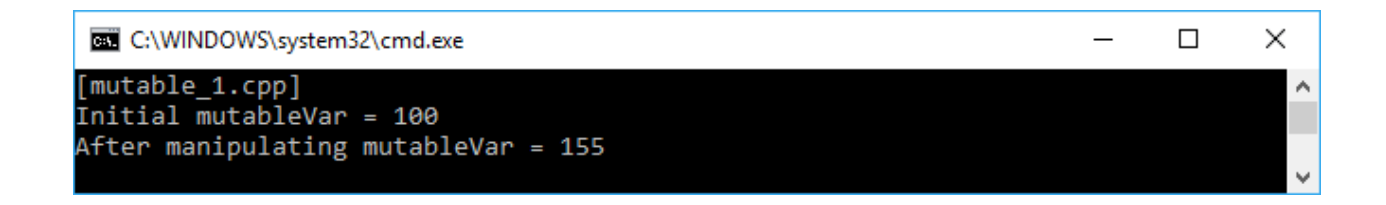

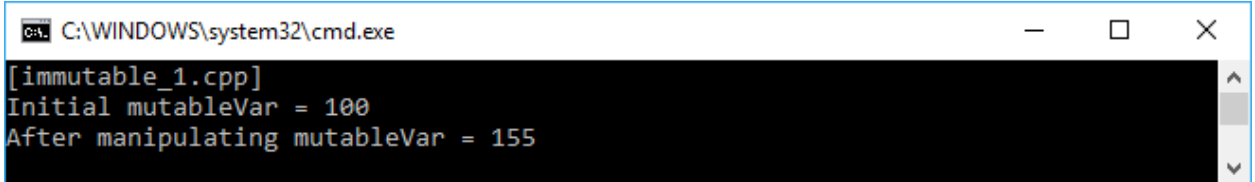

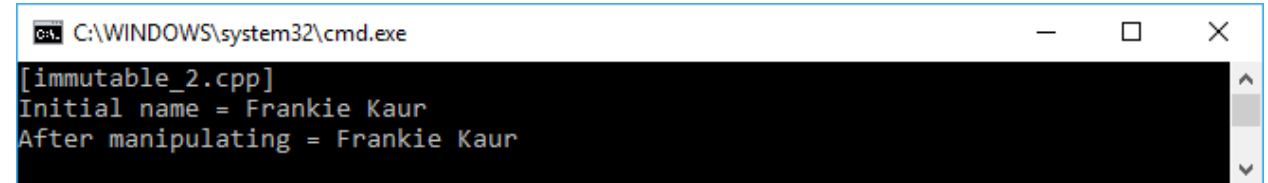

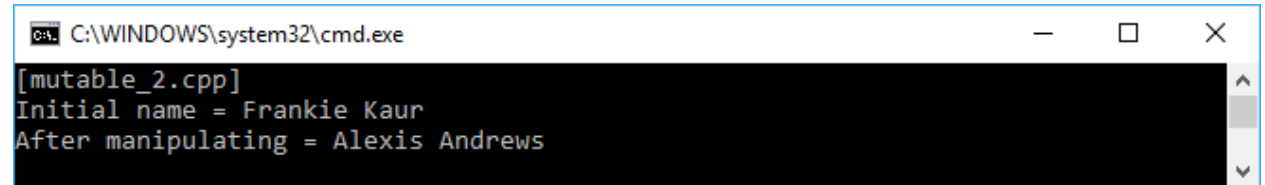

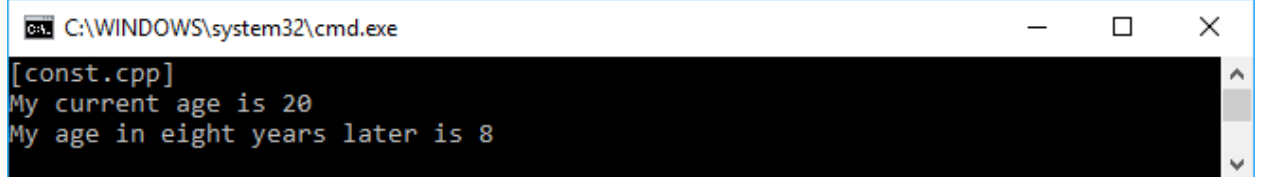

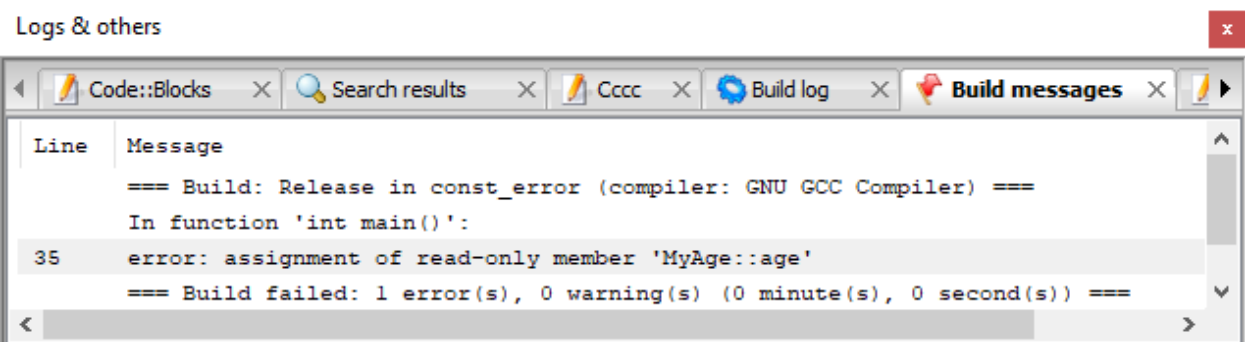

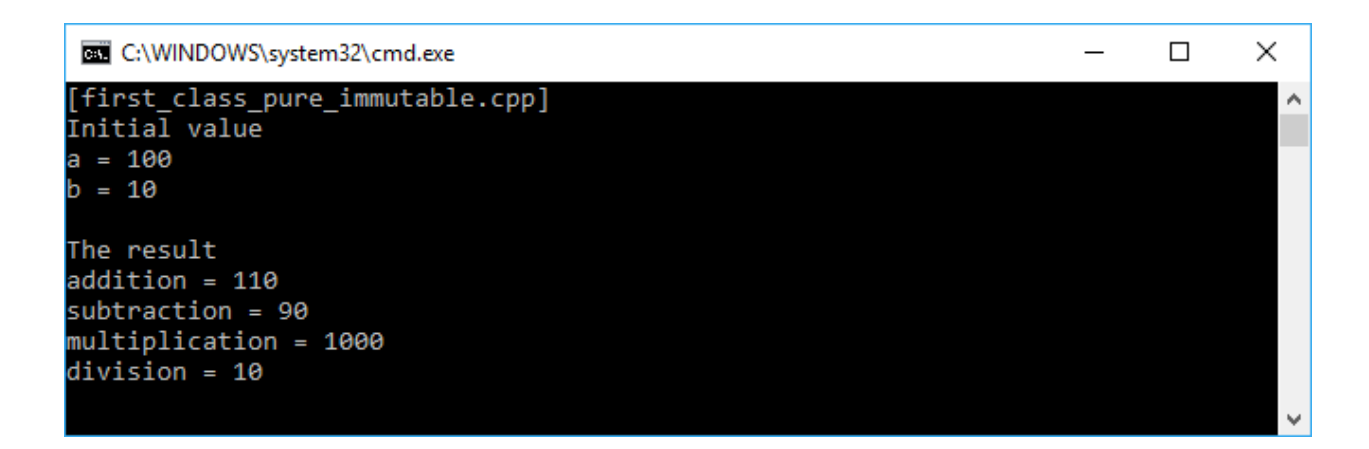

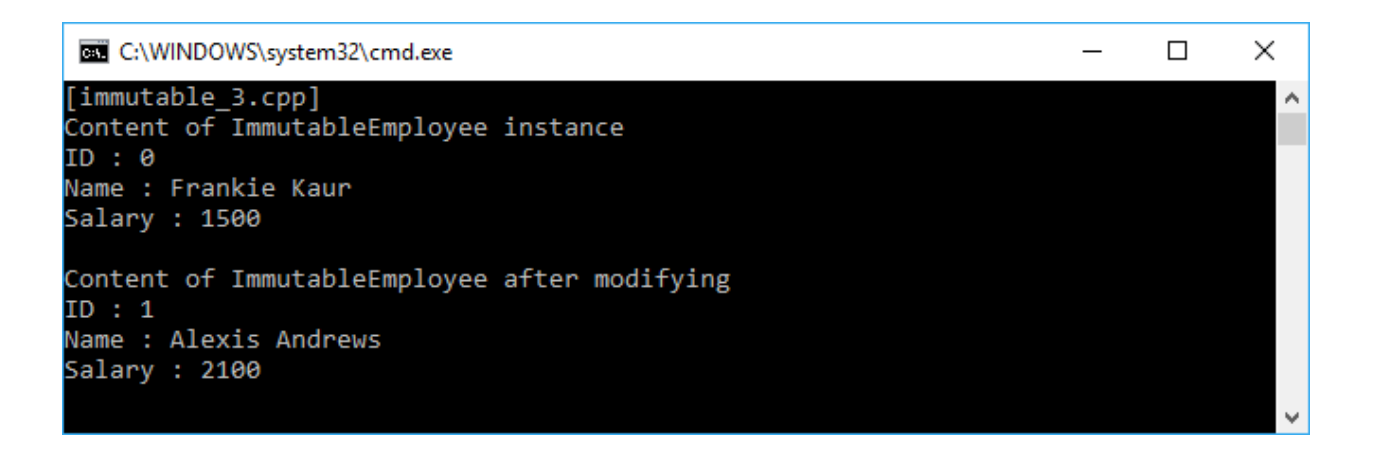

C:\WINDOWS\system32\cmd.exe

[mutable\_3.cpp]<br>Content of MutableEmployee instance ID : 0<br>Name : Frankie Kaur<br>Salary : 1500 Content of MutableEmployee after mutating ID : 1<br>Name : Alexis Andrews<br>Salary : 2100

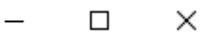

 $\sim$ 

 $\checkmark$ 

# **Chapter 4: Repeating Method Invocation Using Recursive Algorithm**

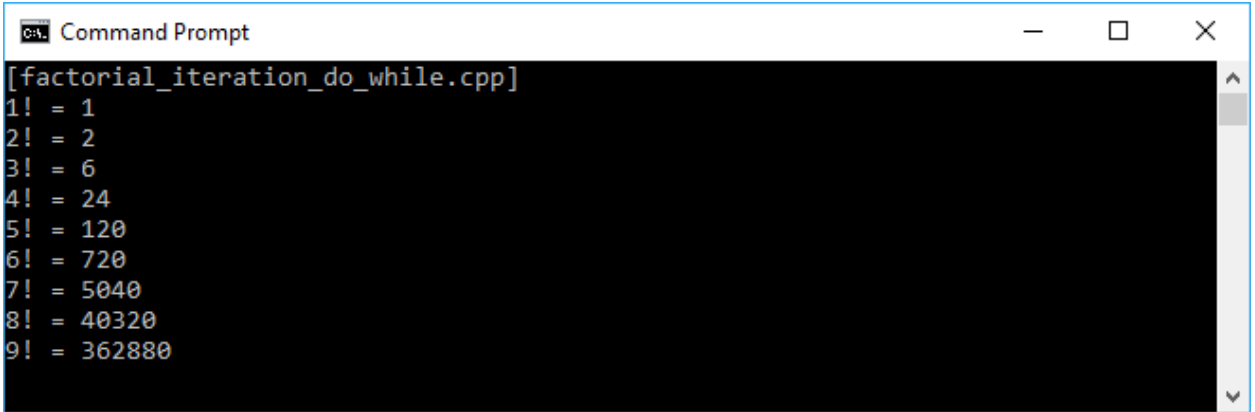

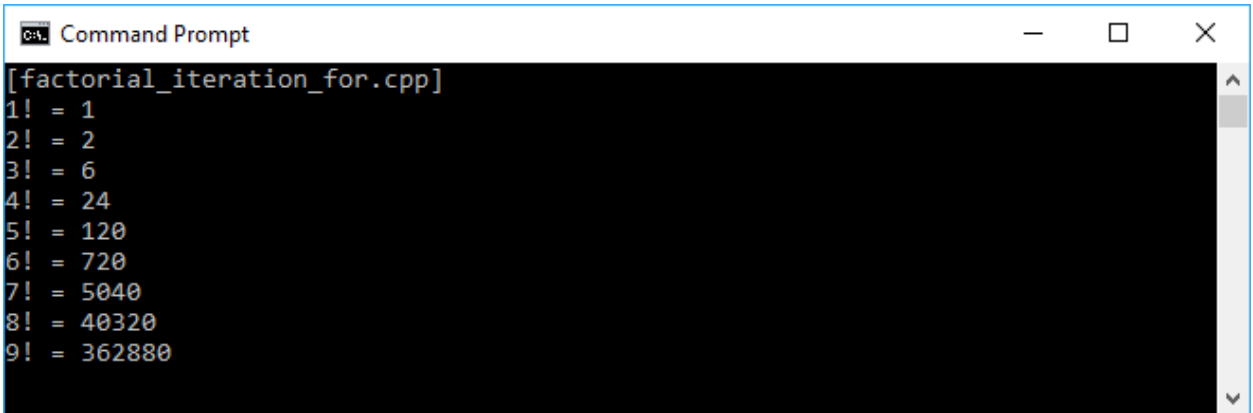

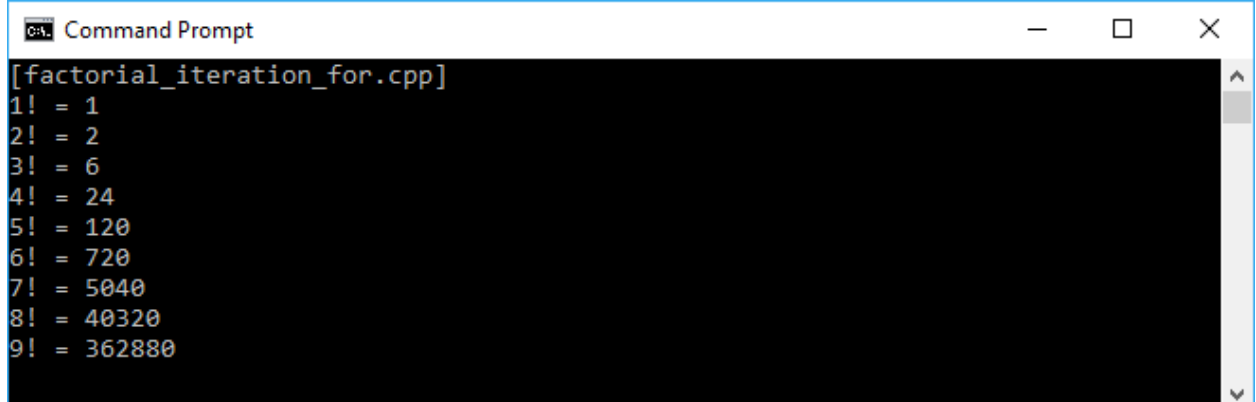

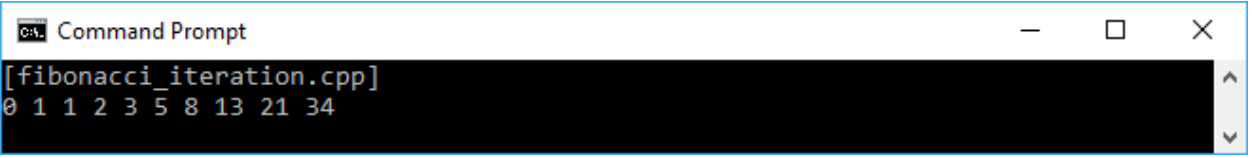

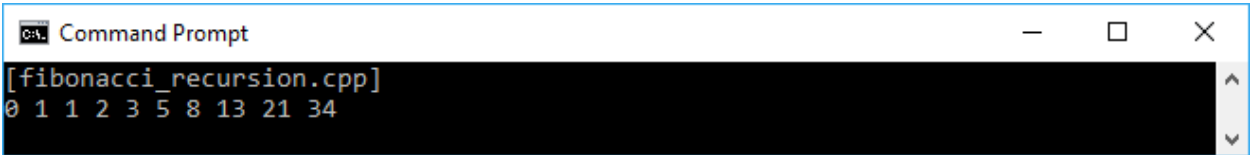

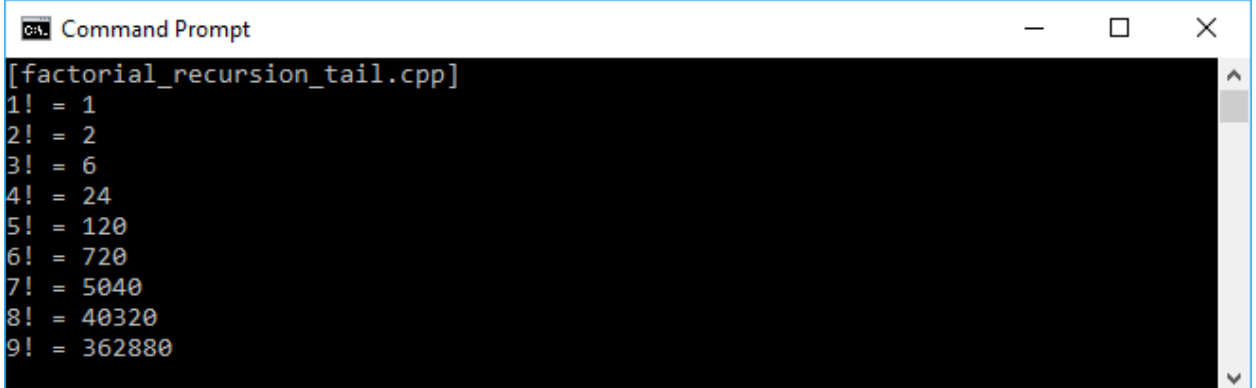

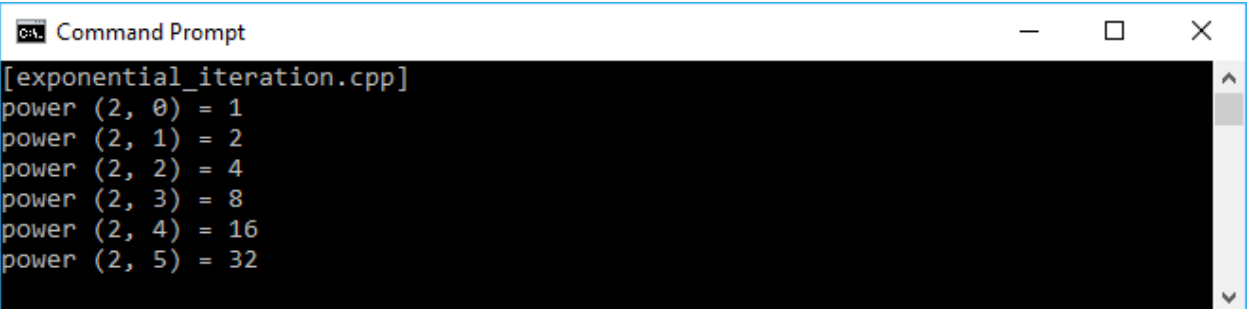

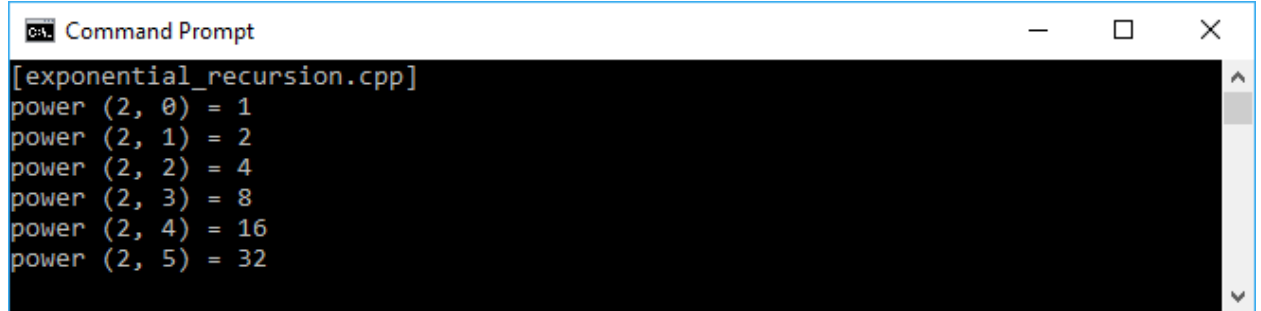

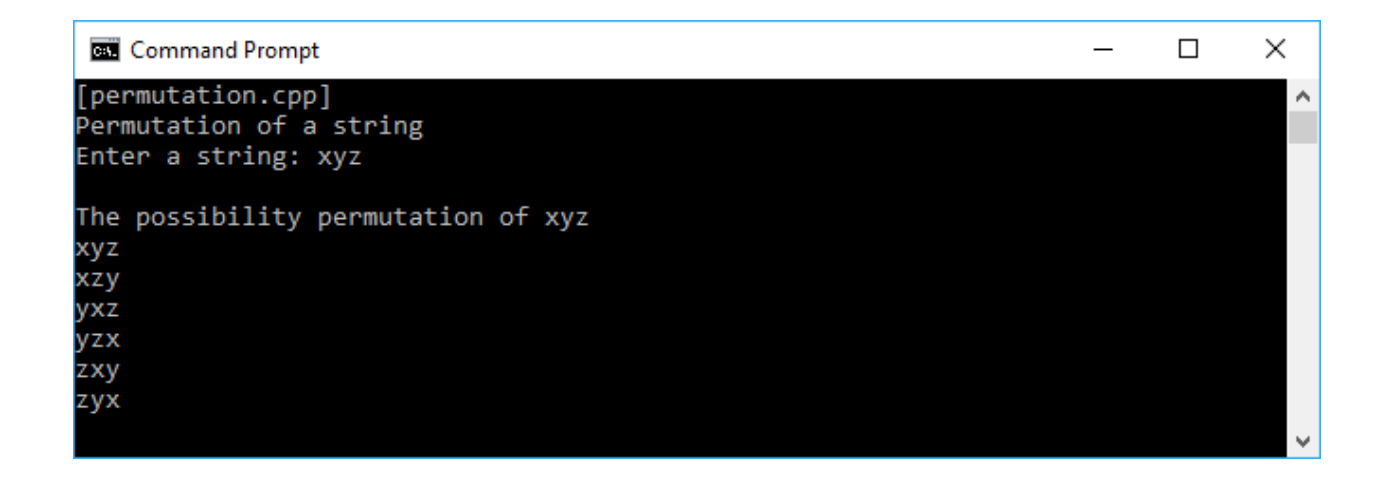

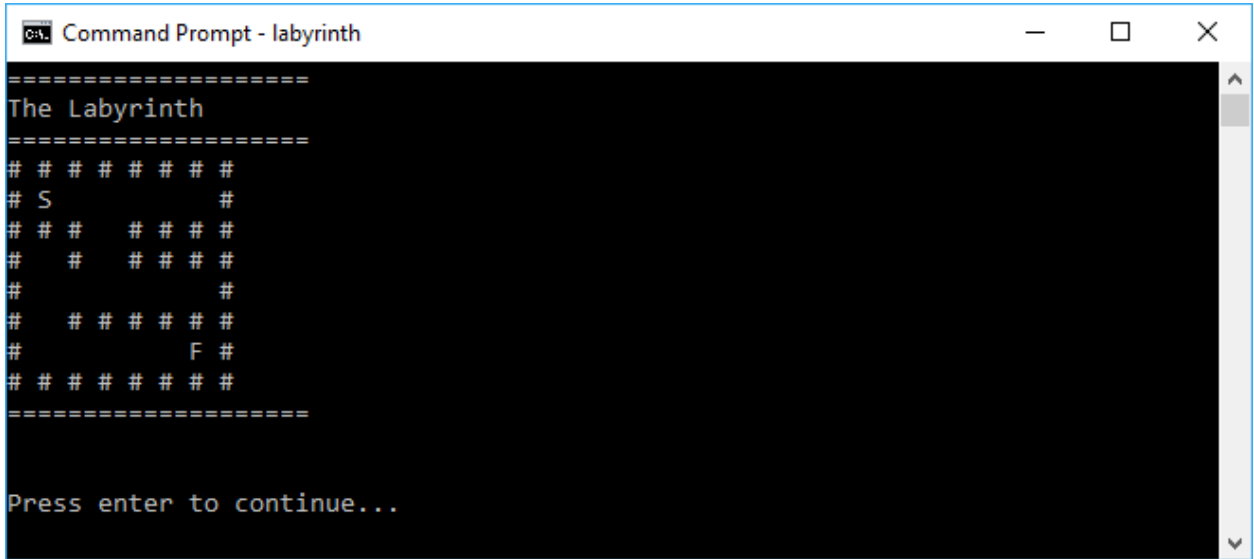

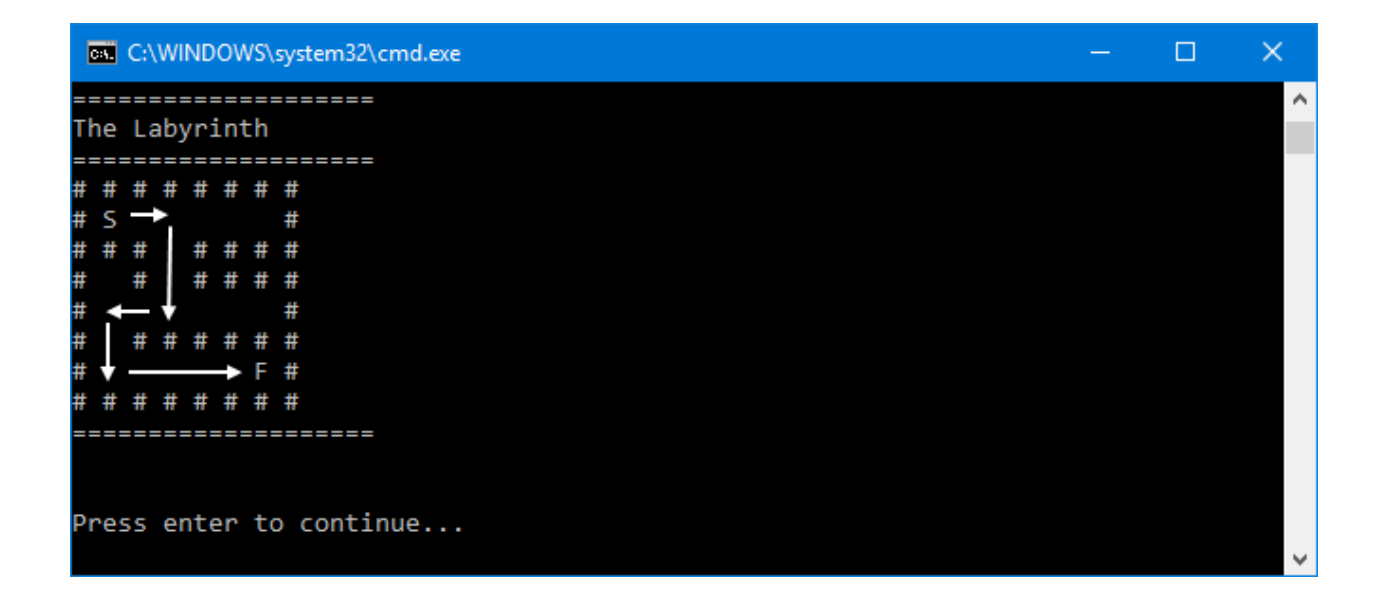

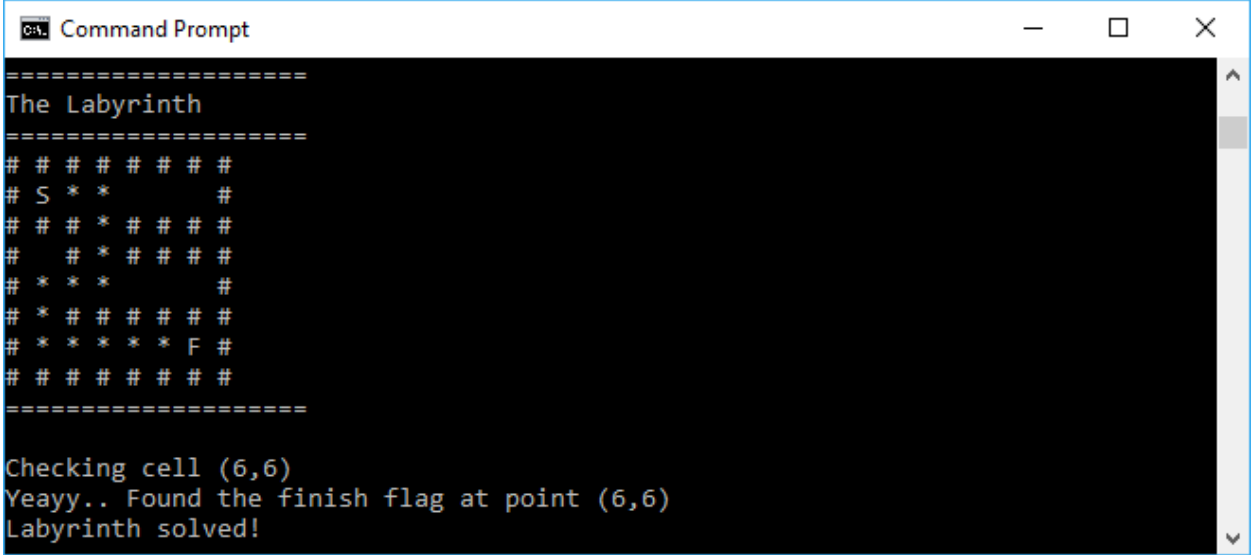

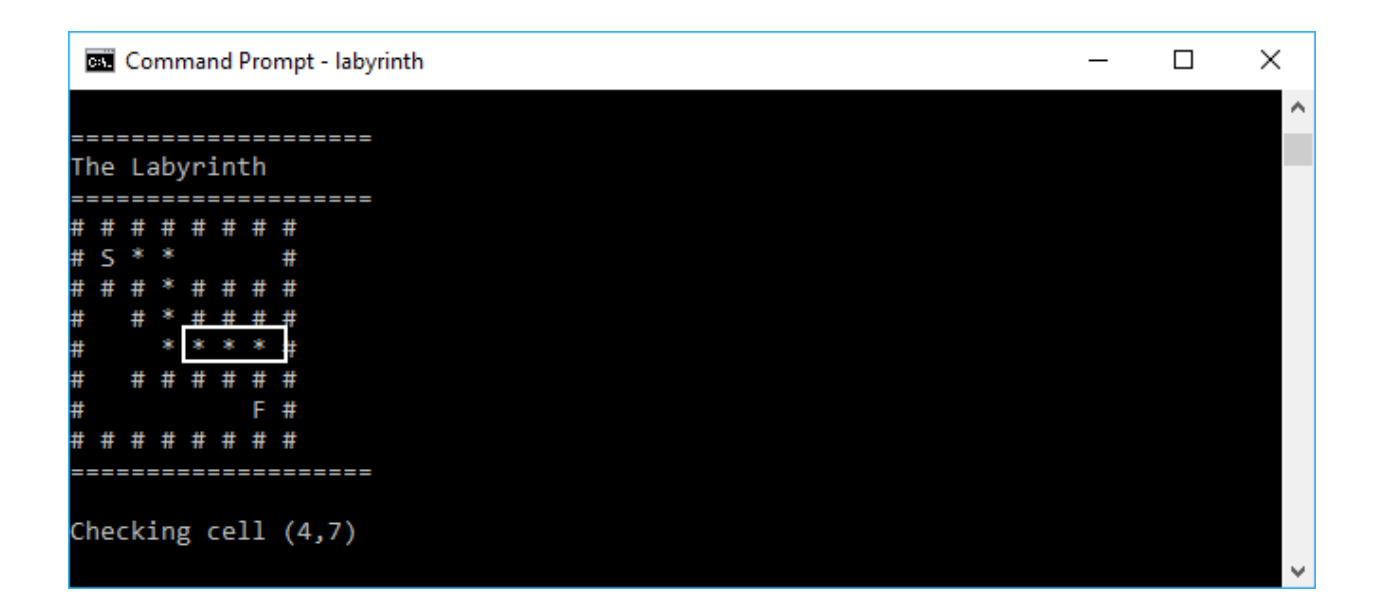

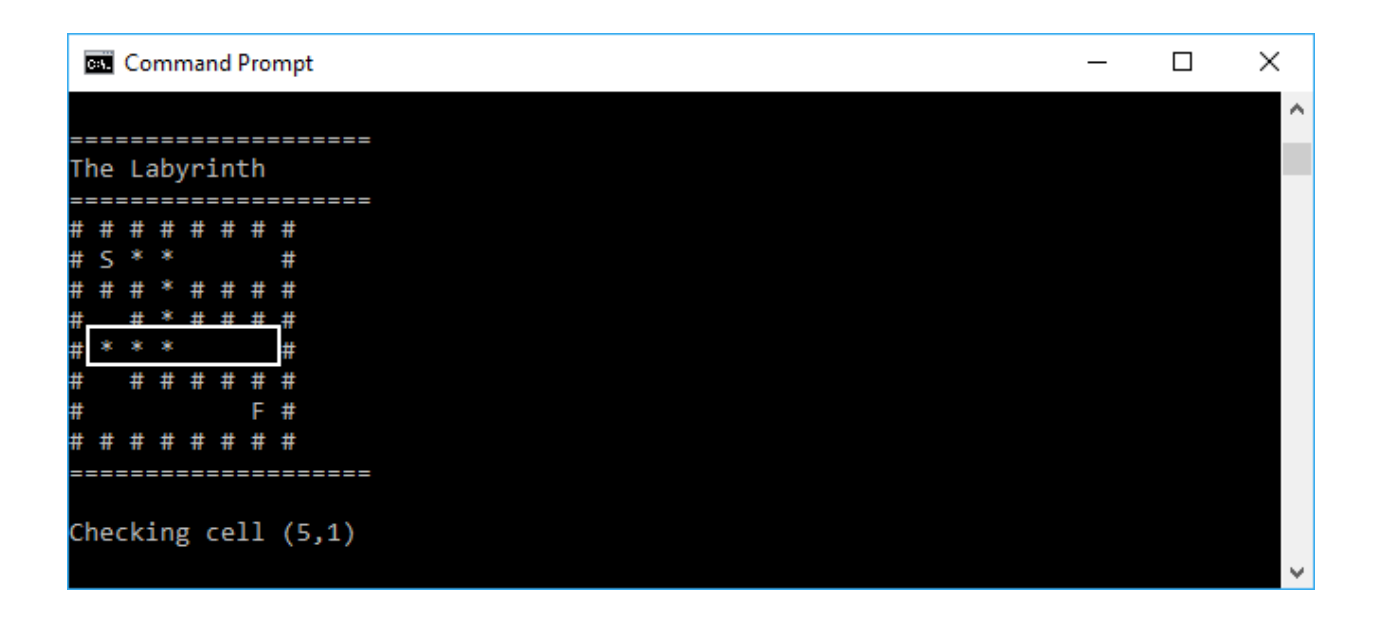

### **Chapter 5: Procrastinating the execution process using Lazy Evaluation**

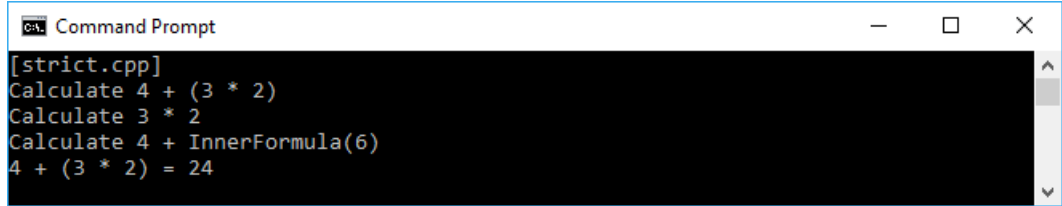

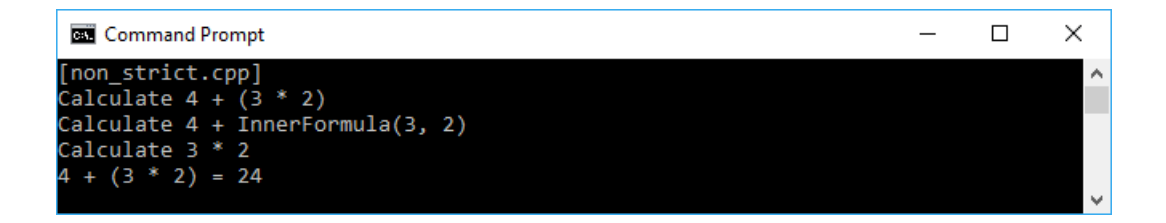

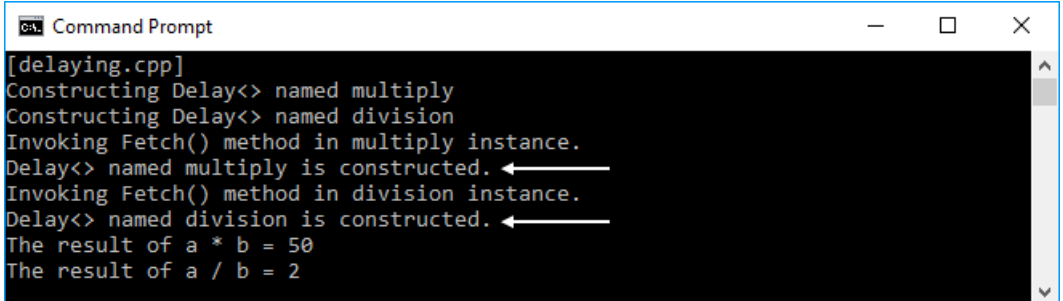

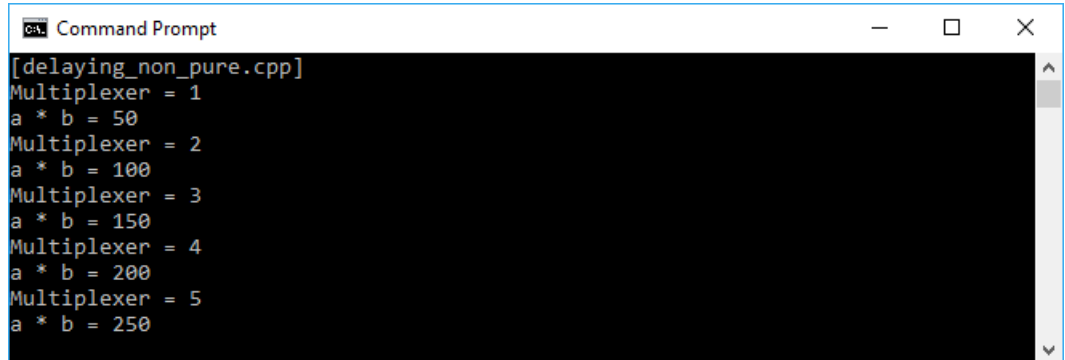

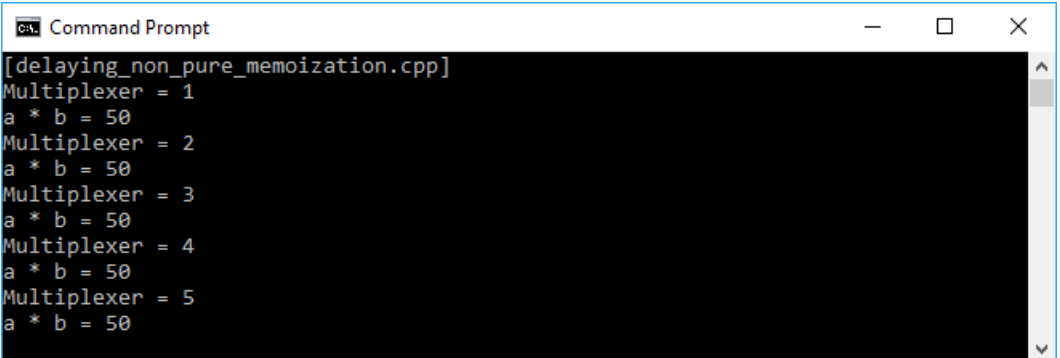

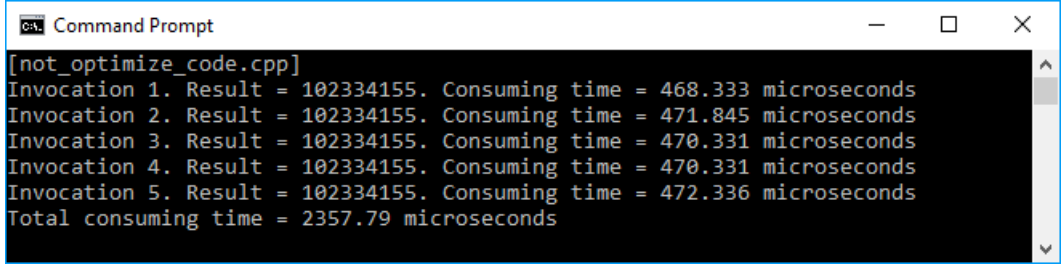

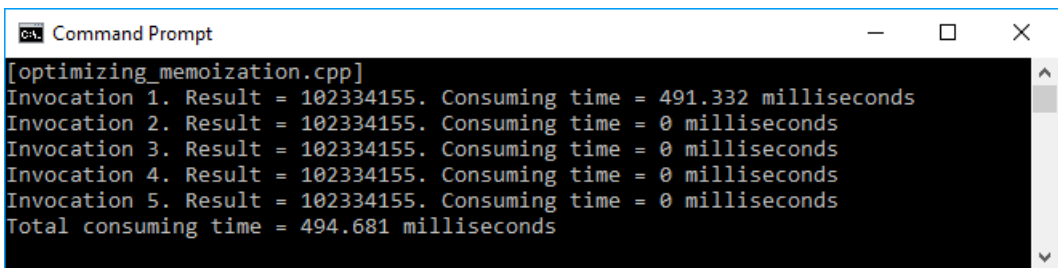

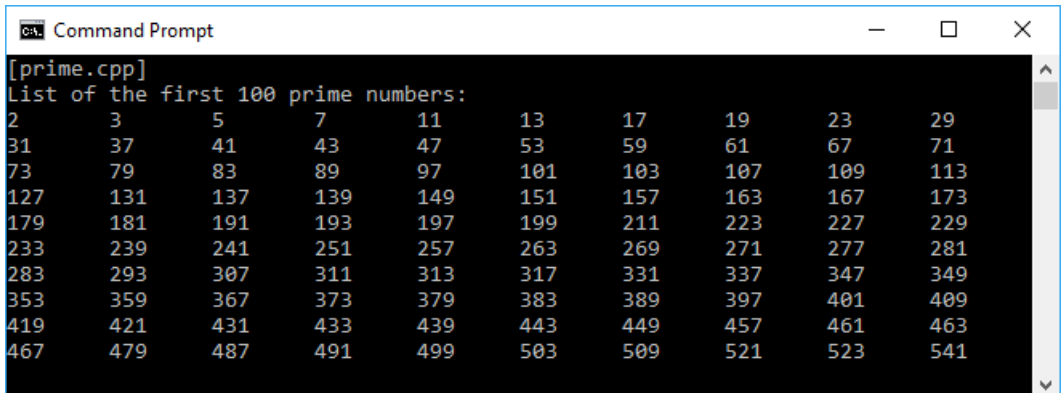

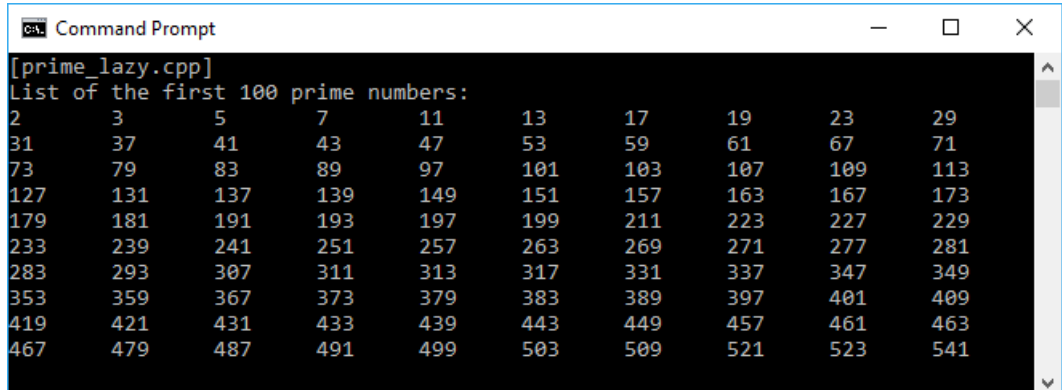

## **Chapter 6: Optimizing code with Metaprogramming**

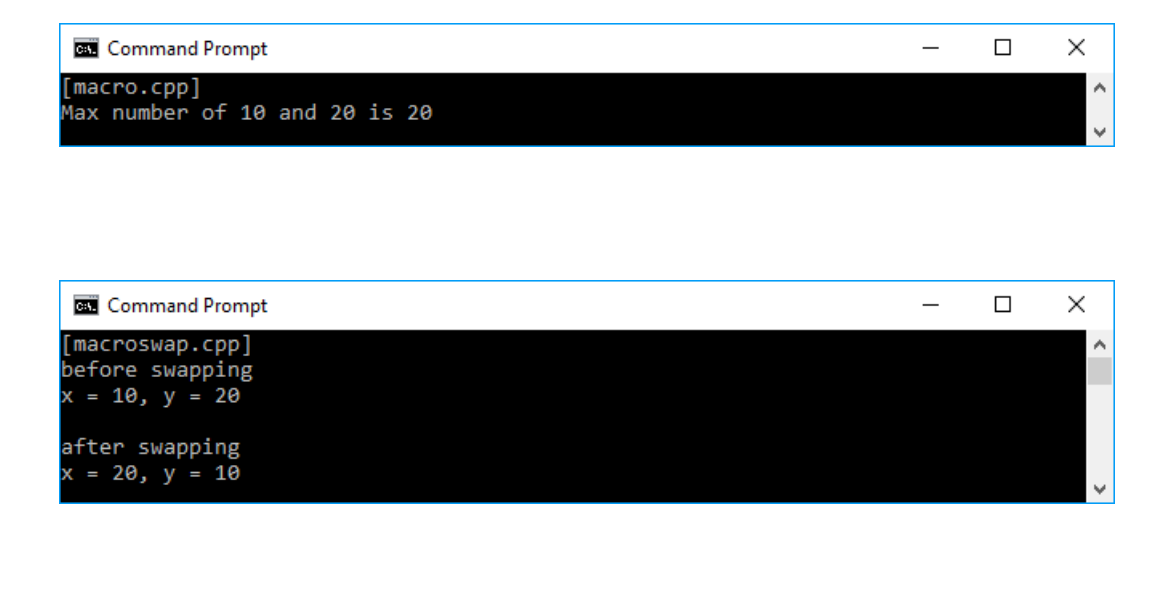

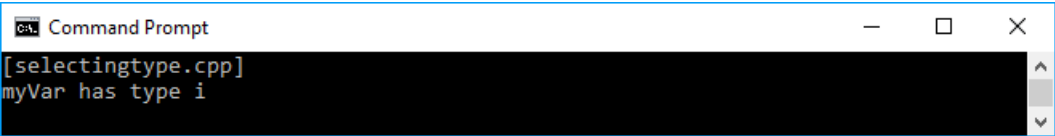

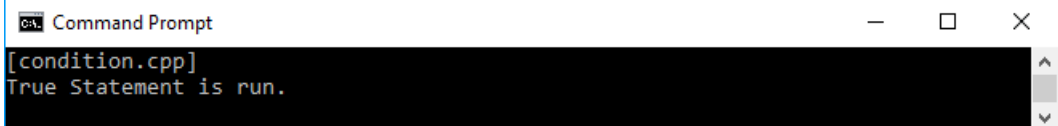

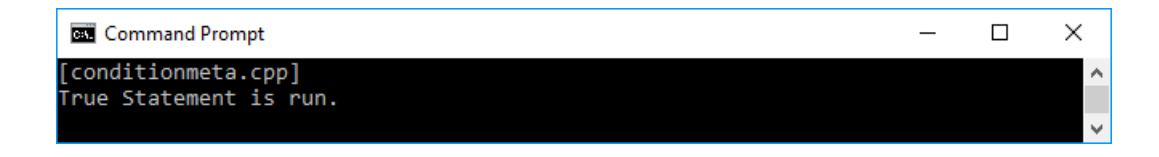

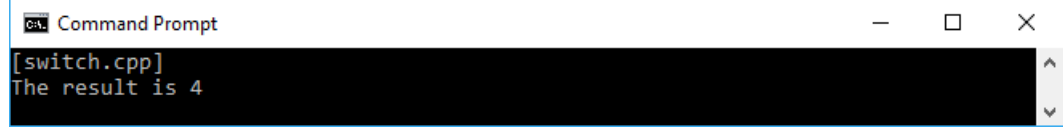

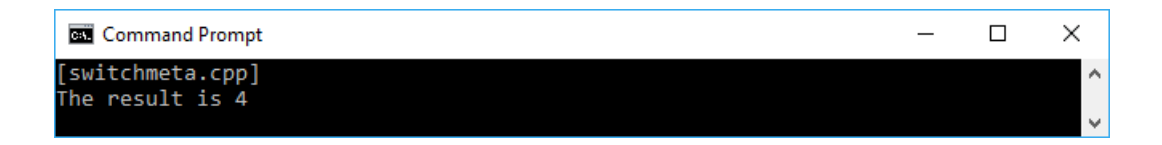

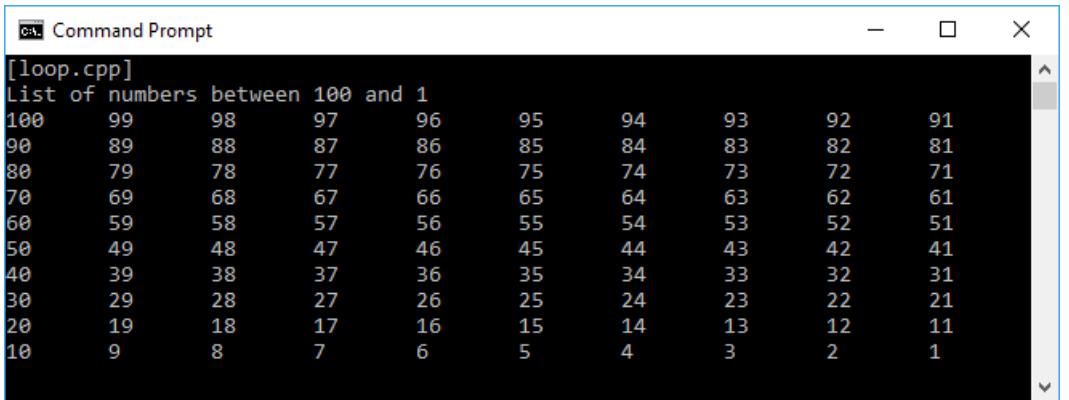

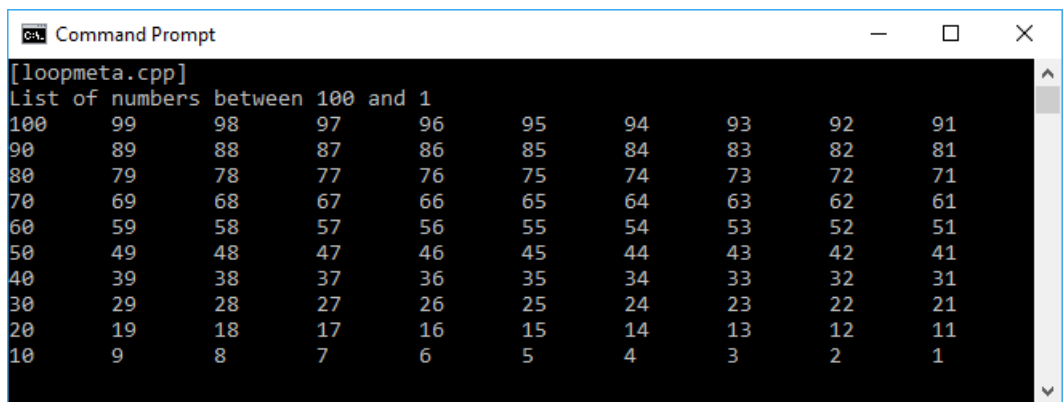

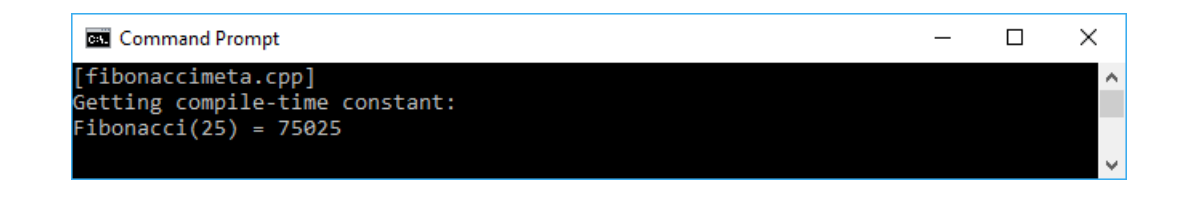

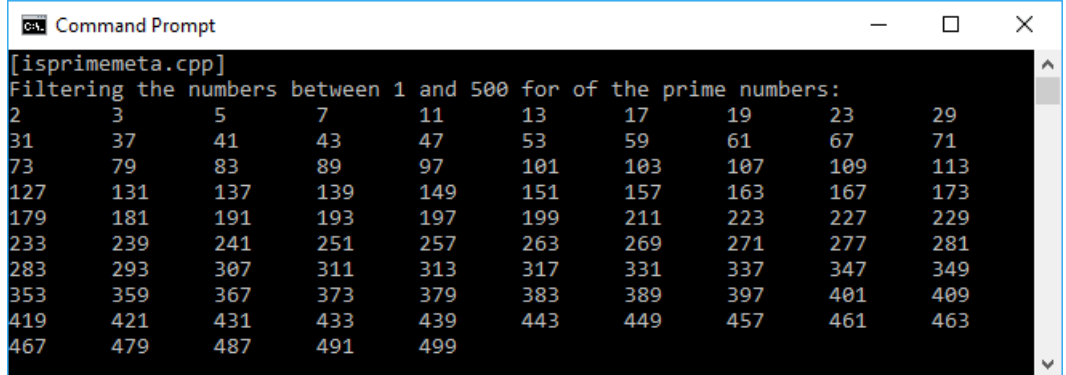

# **Chapter 7: Running parallel execution using Concurrency**

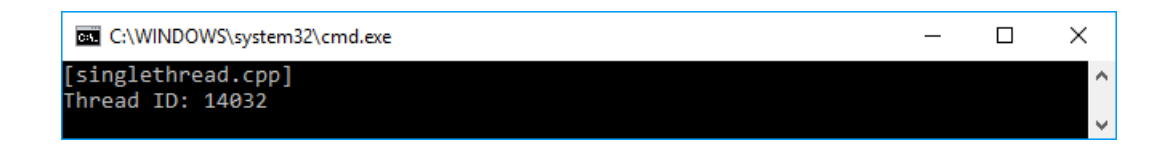

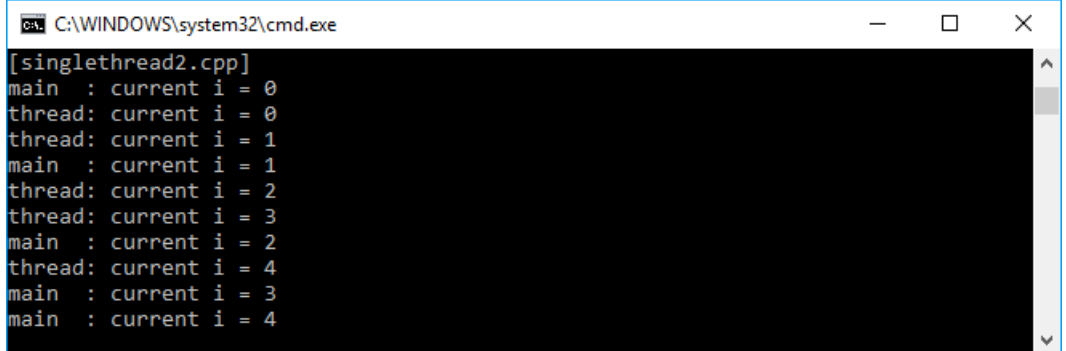

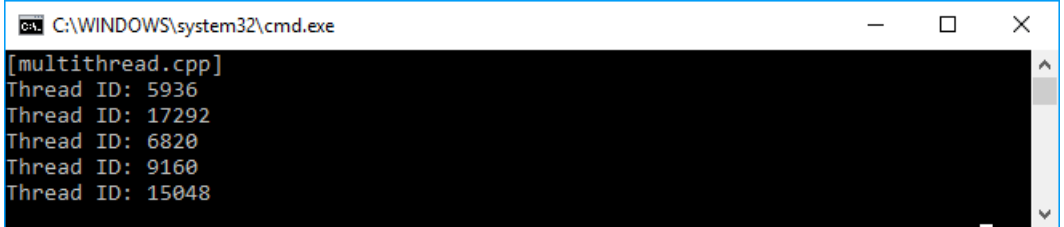

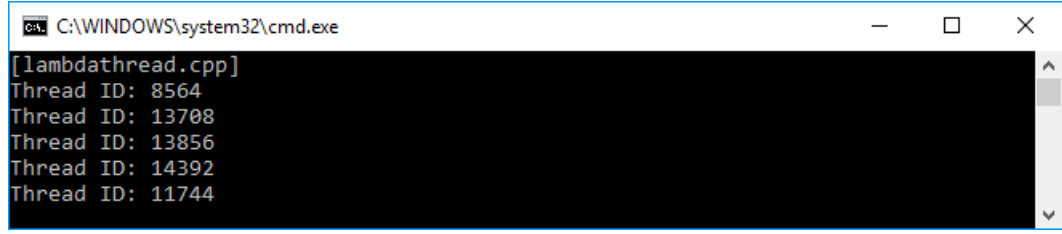

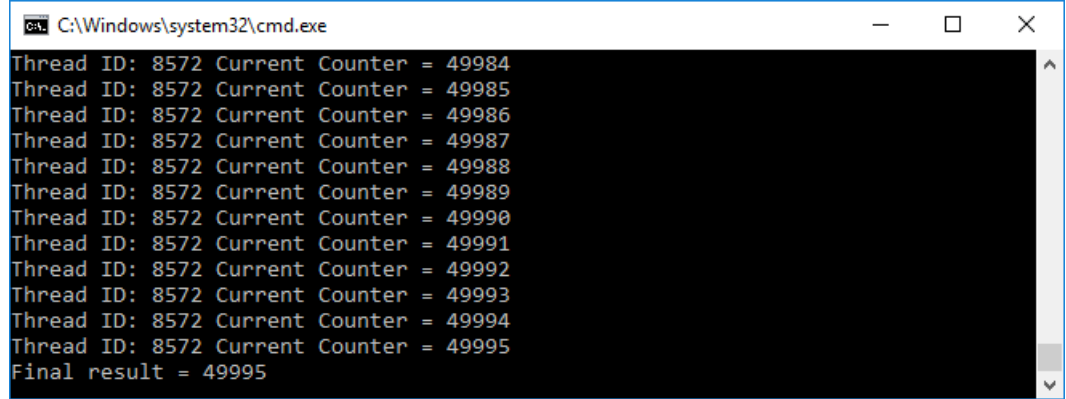

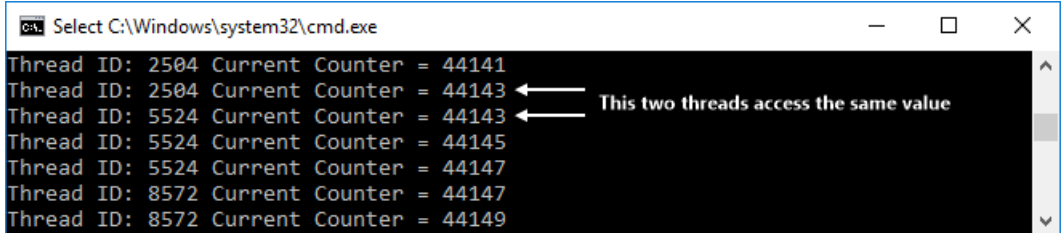

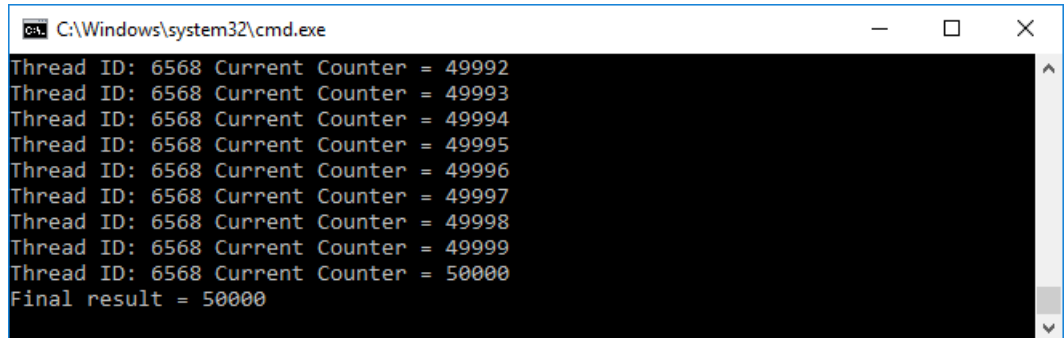

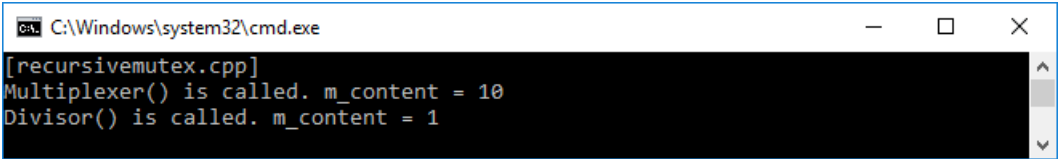

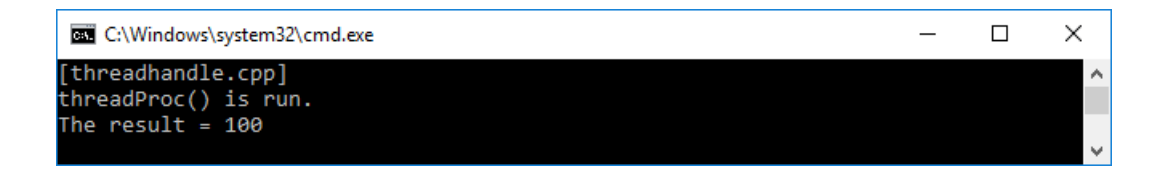

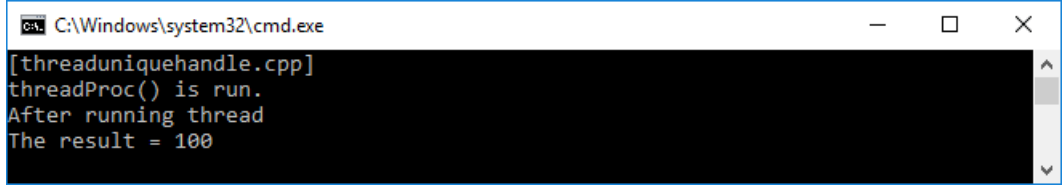

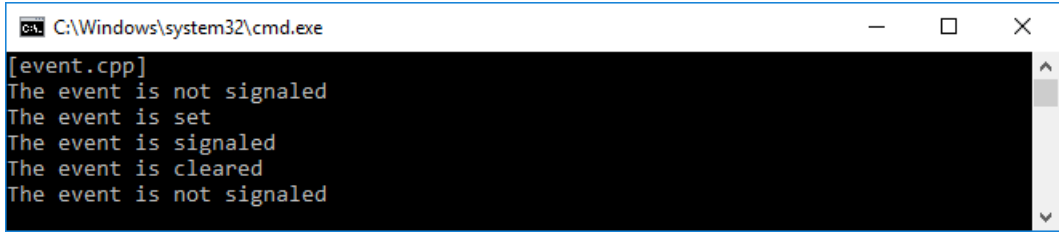

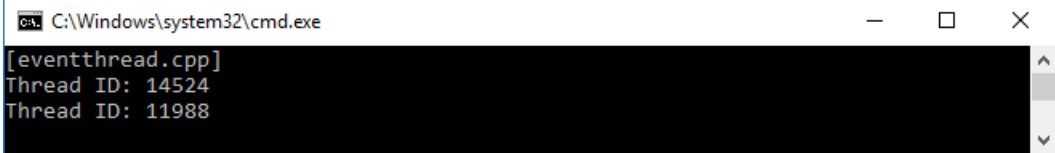

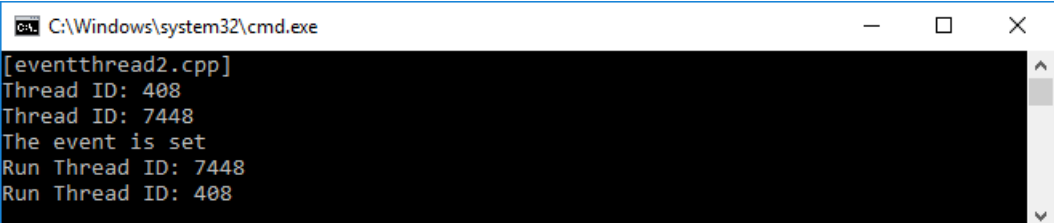

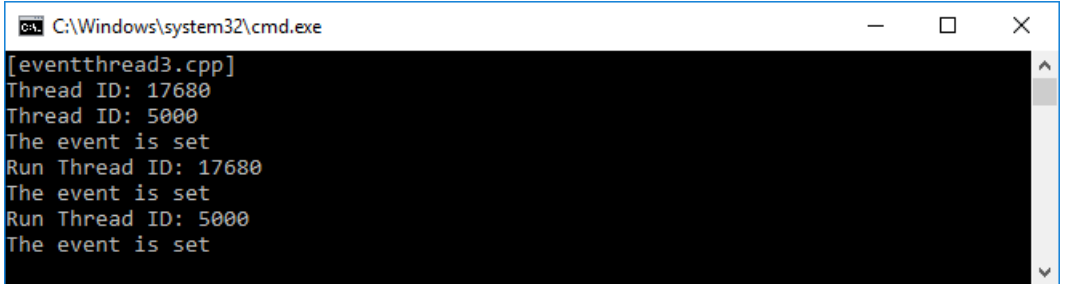

## **Chapter 8: Creating and debugging application in functional approach**

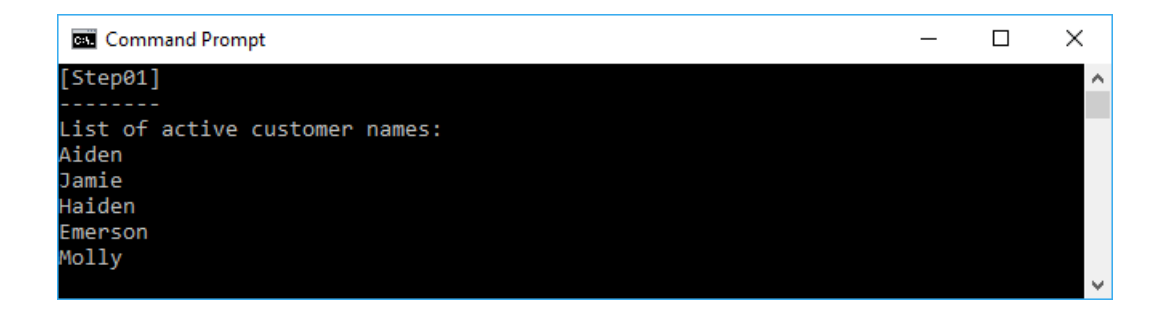

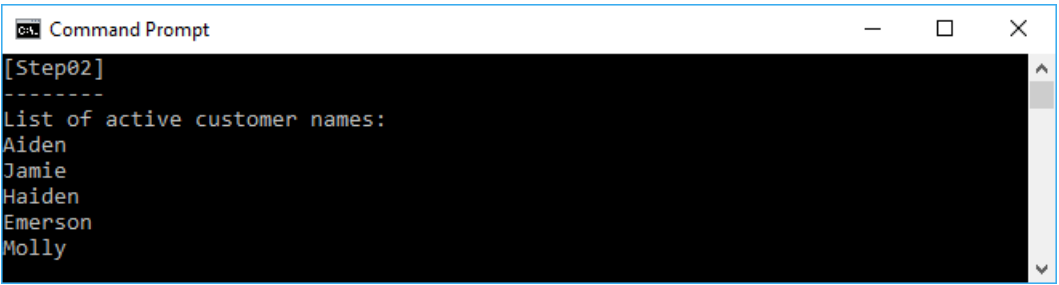

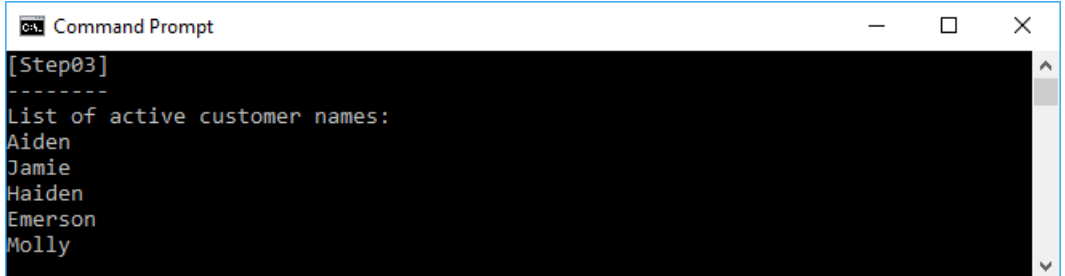

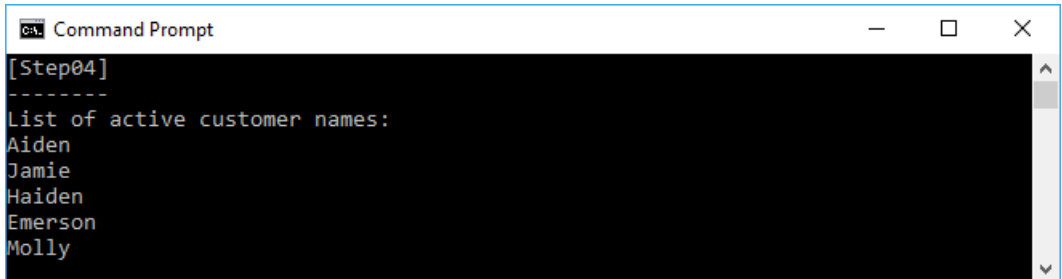

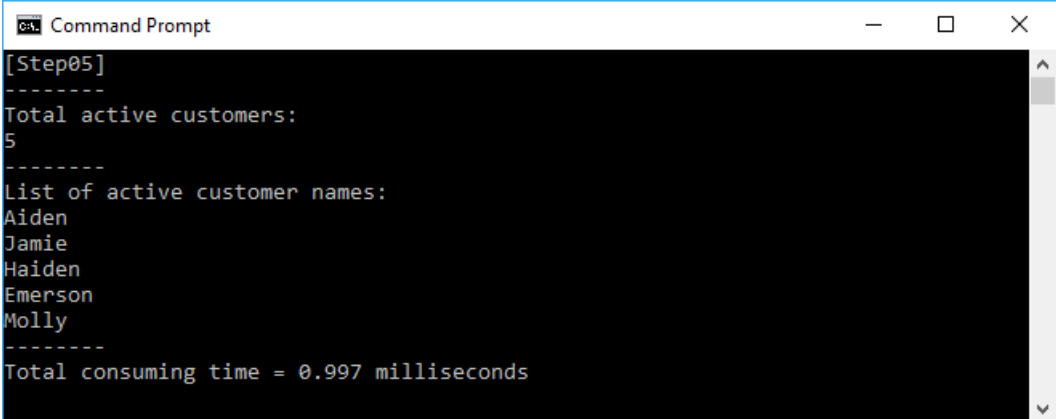

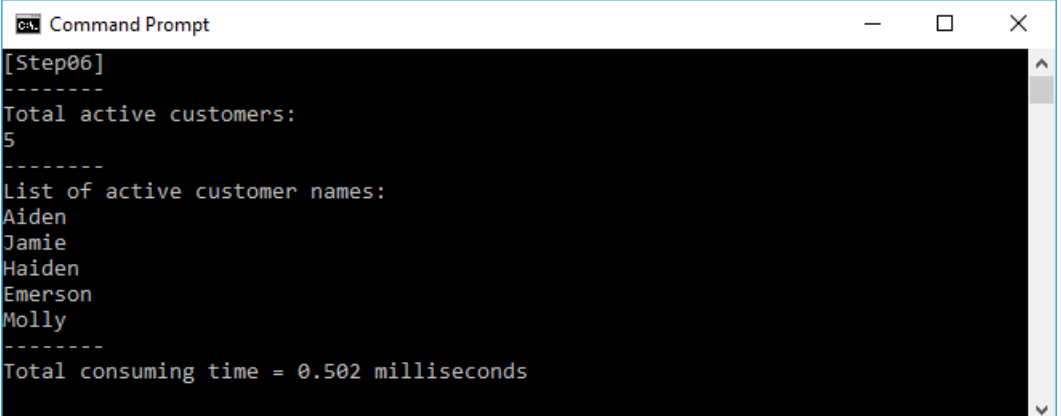

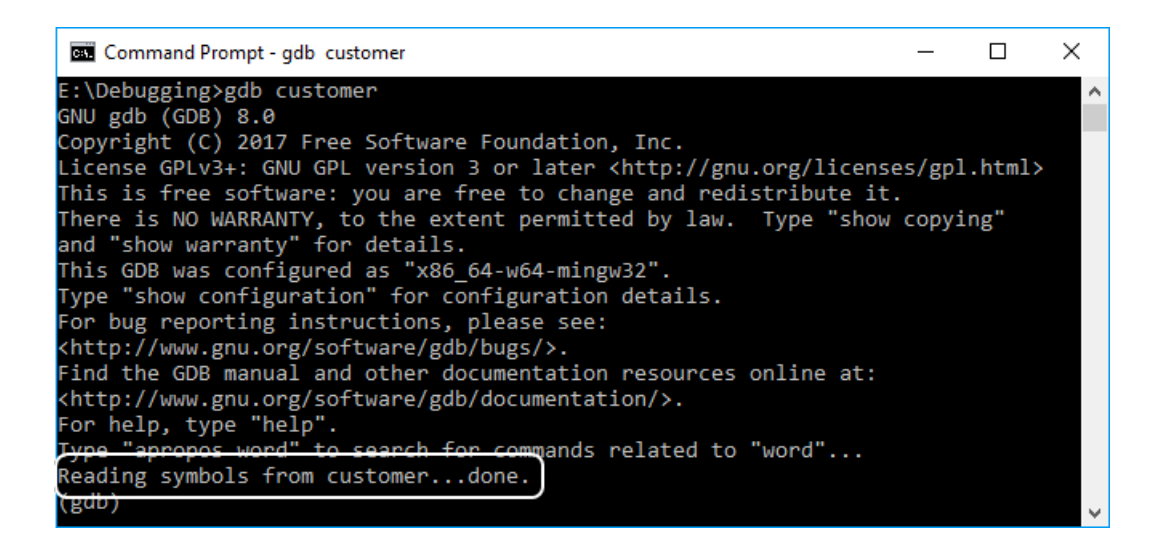

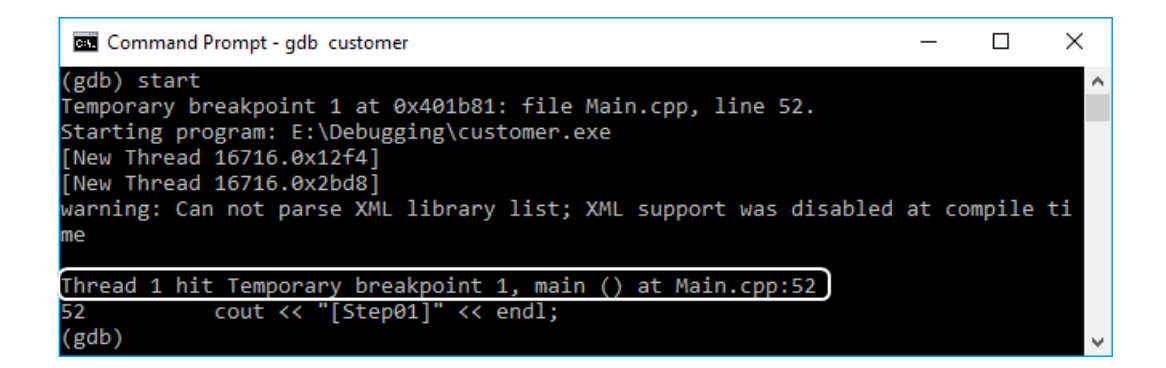

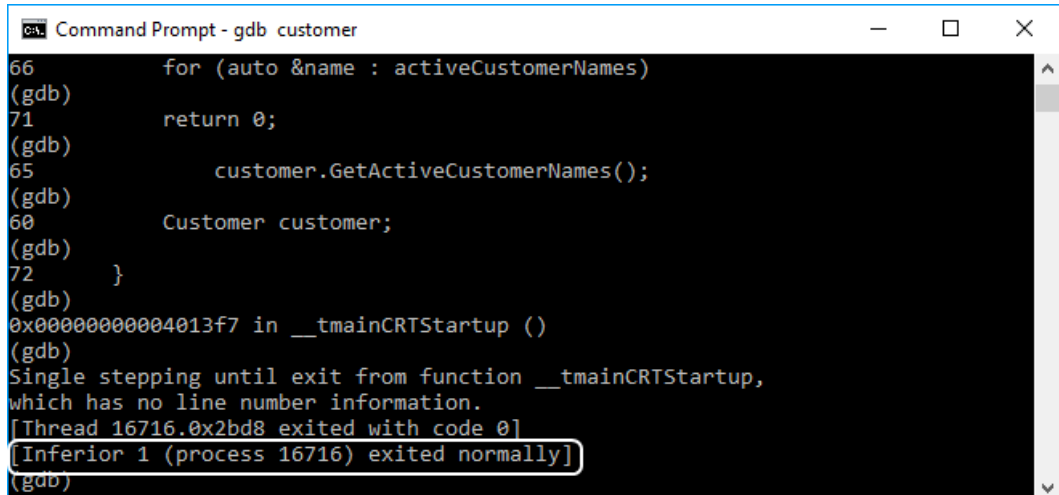

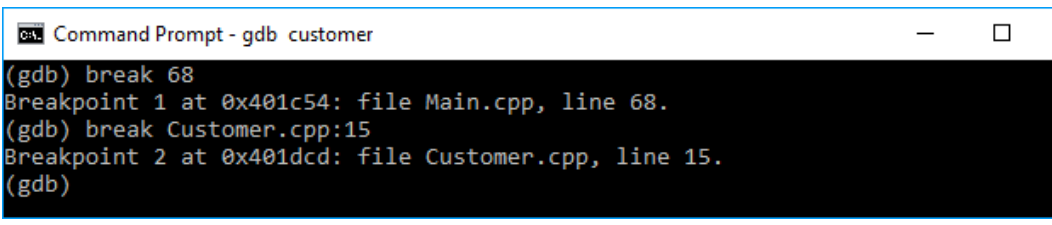

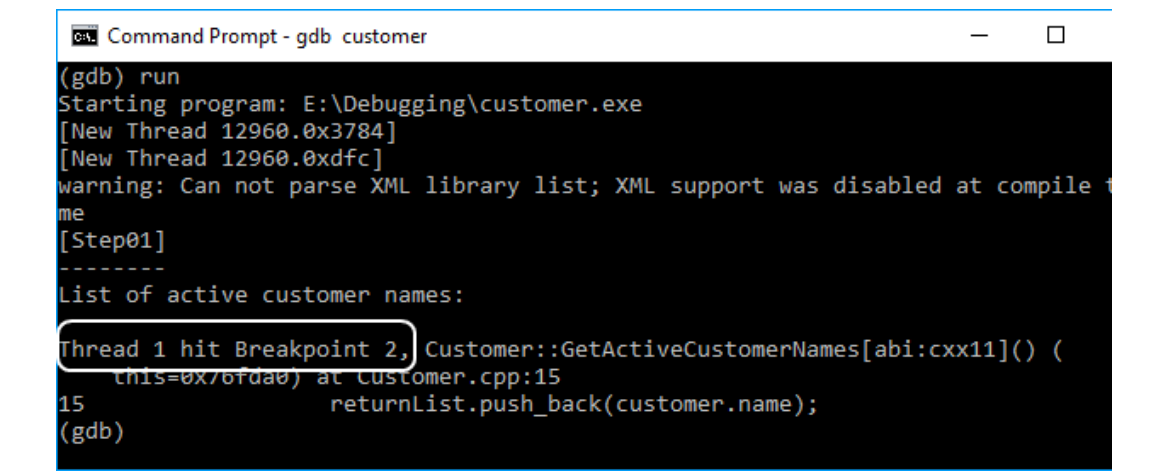

 $\times$ Command Prompt - gdb customer  $\Box$ (gdb) break  $68$  + Breakpoint 1 at 0x401c54: file Main.cpp, line 68.  $(gdb)$  run  $\triangleleft$ Starting program: E:\Debugging\customer.exe [New Thread 2400.0x9dc] .<br>warning: Can not parse XML library list; XML support was disabled at compile ti Ŋ۵ [New Thread 2400.0x2634]  $[Step 01]$ List of active customer names: Thread 1 hit Breakpoint 1, main () at Main.cpp:68 68 cout << name << endl; (gdb) print name \$1 = (std::\_\_cxx11::basic\_string<char, std::char\_traits<char>, std::allocator<c har> > &)  $@0x193bd0:$  {static npos = 18446744073709551615, M\_dataplus = {<std::allocator<char>> = {<\_\_gnu\_cxx++new\_all<br>
<No data fields>}, <No data fields>}, M\_p = 0x193be0 "Aiden"}<br>
M\_string\_length = 5, {\_M\_local\_buf = "Aiden\000-º\rd=<del>º\rd-º\rd-</del> allocator<char>> = {  $M_2$ allocated\_capacity = 13451408136173021505}}  $(gdb)$ The value of "name" variable